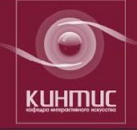

## профессор Н.И.Дворко

## **Курс лекций по дисциплине «Интерактивные цифровые медиа и виртуальная реальность»**

**специальность – 071102.65 Режиссура мультимедиа-программ** 

Раздел 1 Интерактивные цифровые медиа и виртуальная реальность как новый вид аудиовизуального повествования

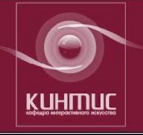

# Интерактивные медиа

- Интерактивные медиа один из значимых секторов индустрии аудиовизуальных развлечений и средств массовой коммуникации. В широком понимании данное понятие включает:
- Web и Интернет;
- off-line мультимедиа;
- электронные игры;
- интерактивное телевидение.

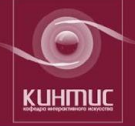

## 1.1. Интерактивные медиа и ВР: десятилетний итог развития Конец прошлого столетия:

Интерактивное искусство находится еще в колыбели.

Интерактивные мультимедийные артефакты вряд ли представляют собой серьезную художественную ценность.

Эстетические аспекты интерактивных медиа, виртуальной реальности являются объектом внимания отдельных западных теоретиков. В 1998 - решение создать новую специальность режиссура мультимедиа-программ.

N. Magnenat-Thalmann, D. Thalmann. Artificial Life and Virtual Reality, 1994. 2. Ryan, M.-L. Immersion vs. Interactivity: Virtual Reality and Literary Theory, 1994. 3. Manovich, Lev. The Language of New Media.

4. N Sawhney, D. Balcom, I. Smith. **HyperCafe: Narrative and Aesthetic** Properties of Hypervideo 1996. 5. Marshall McLuhan, Understanding Media. The Extensions of Man, 1994, first published in 1964.

6. Jesper Juul, "A Clash between **Game and Narrative, 1998** 

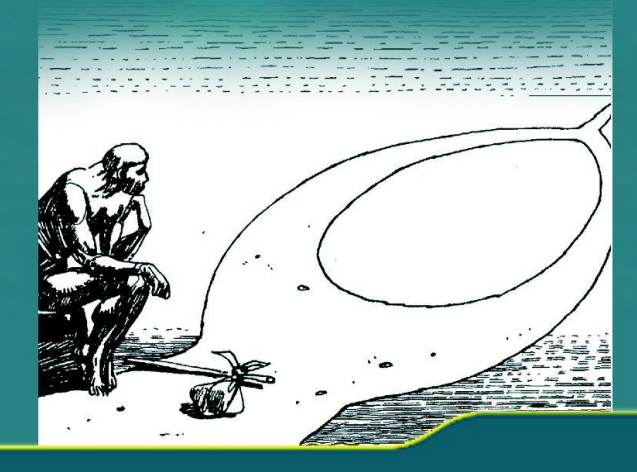

<sup>1.</sup> Слово "интерактивное" произошло от слияния<br>двух английских слов: inter - "между" и active -"деятельность, активность", т.е. активное взаимодействие между пользователем и источником информации.

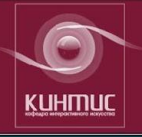

### Итог десятилетнего интенсивного развития информационно - коммуникационных технологий:

- Прорыв в совершенствовании компьютерных систем. Расширение области применения новых технологий от узкопрофессионального использования до сферы домашнего применения.
- Современный Интернет стал обыденностью. Интерактивные возможности Интернета доступны и легки в использовании.
- Процессы глобальной сетевой интеграции на основе Интернет и цифровой конвергенции.
- Разработка домашних мультимедийных центров, способных обрабатывать и коммутировать поступающие потоки данных от всех домашних устройств и приспособлений.
- Изменение мировоззрения не только конечных пользователей, но и профессионалов - создателей аудиовизуальной продукции!!

К 2006 году определилась область применения специальности "Режиссура мультимедиа-программ" -ИНТЕРАКТИВНЫЕ МЕДИА И ВИРТУАЛЬНЫЕ МИРЫ!!!

AA ATA ISTA ISAN AF

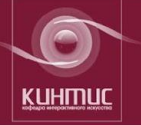

## Кафедра интерактивного искусства

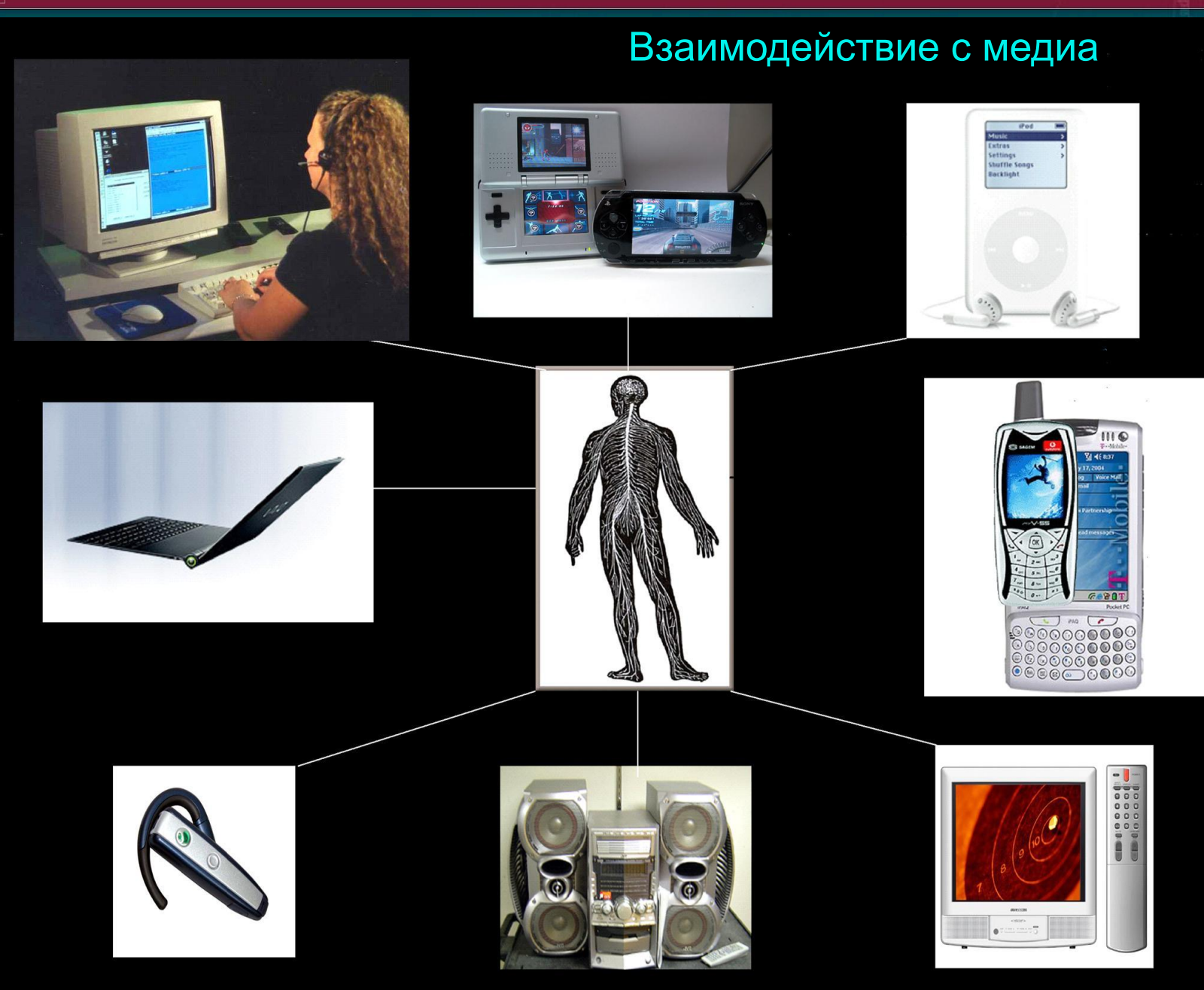

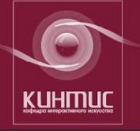

## Кафедра интерактивного искусства

Разрушение барьеров: пользователь/поставщик

**Satellite TV receiver**

> **Cable box Atsc box Telco box**<br>Telco box

**A/V receiver**

**VCR DVD player Web browser**

**Game console**

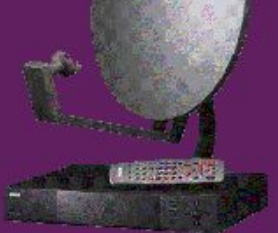

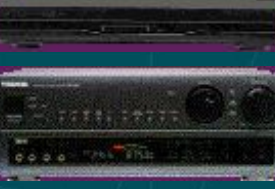

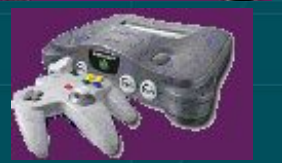

Интегрированная цифровая медиа - платформа ("PC-Insi

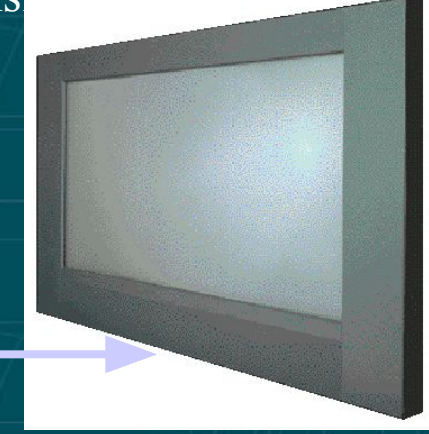

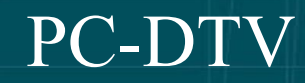

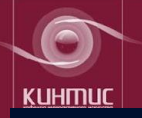

# **Time Spent With Media**

## Average amount of time spent with each medium per day, among 8-18 year-olds:

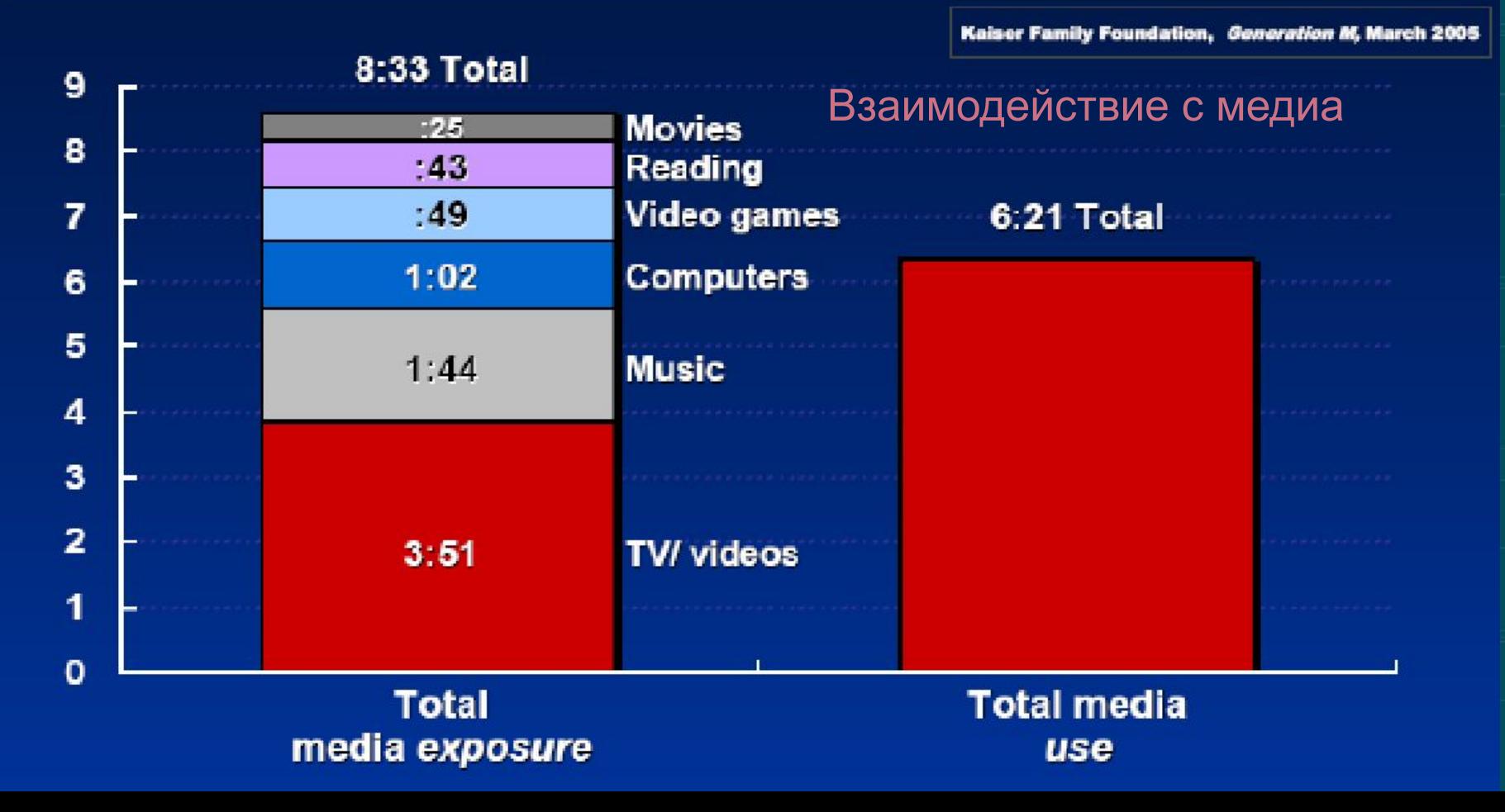

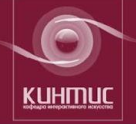

## Кафедра интерактивного искусства

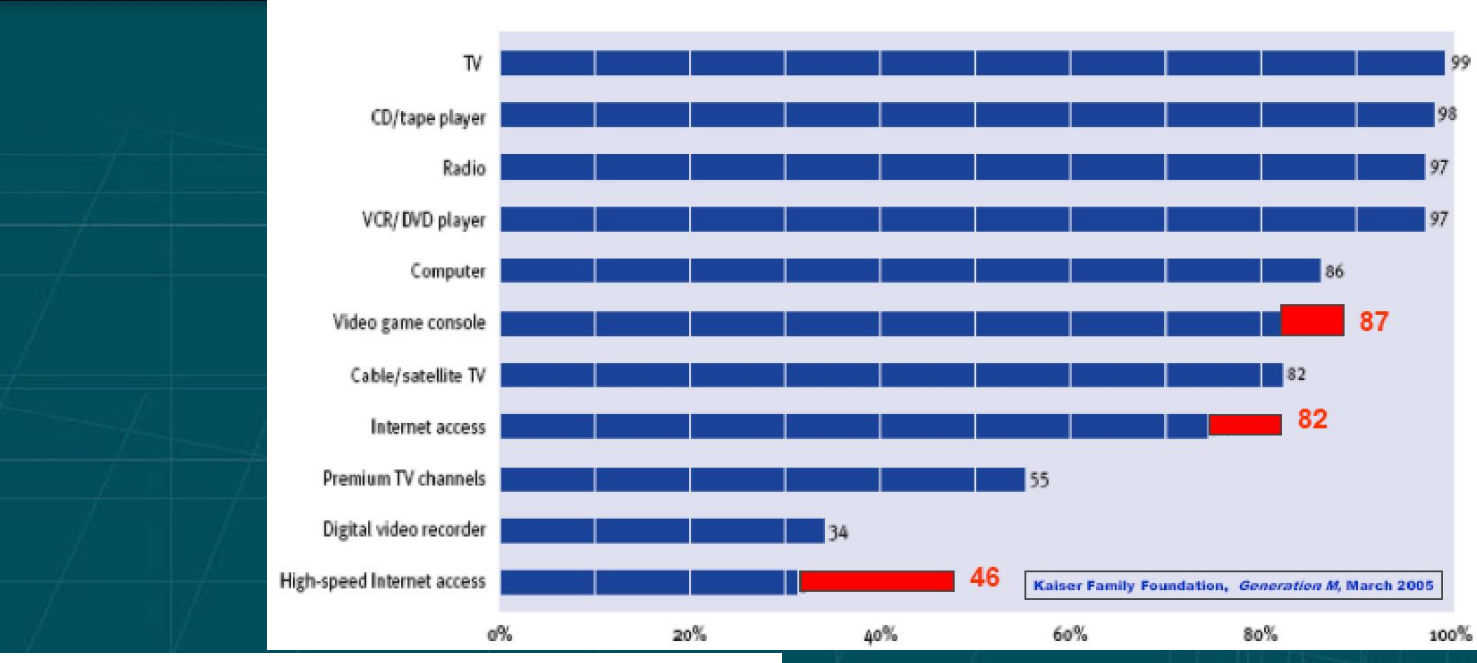

Percentage of 8- to 18-year-olds who have their own...

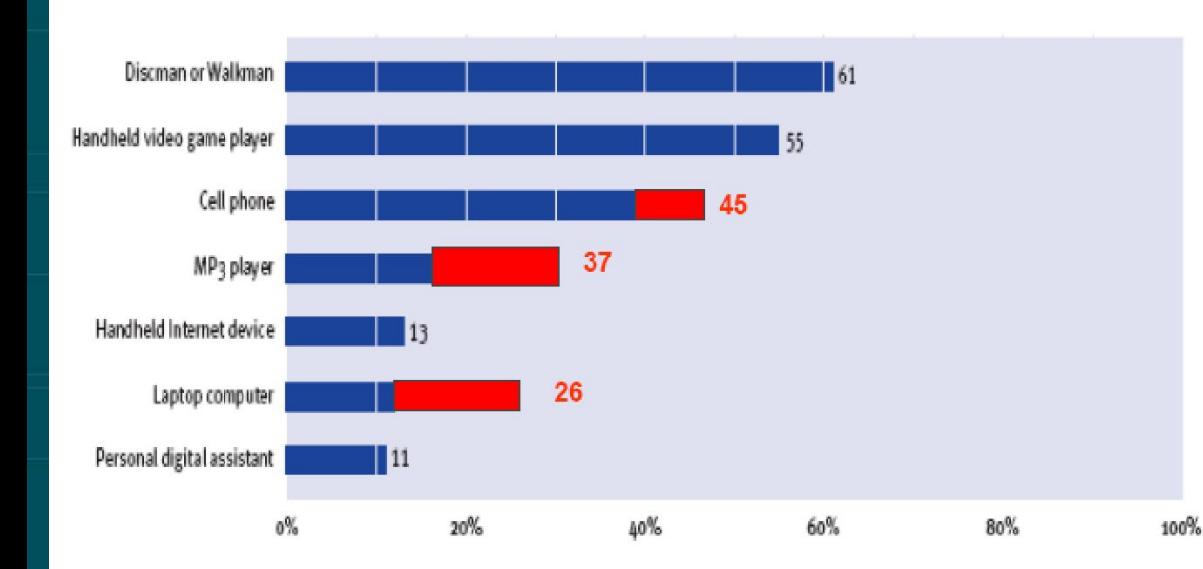

## Глобальная интеграция на основе сети Интернет

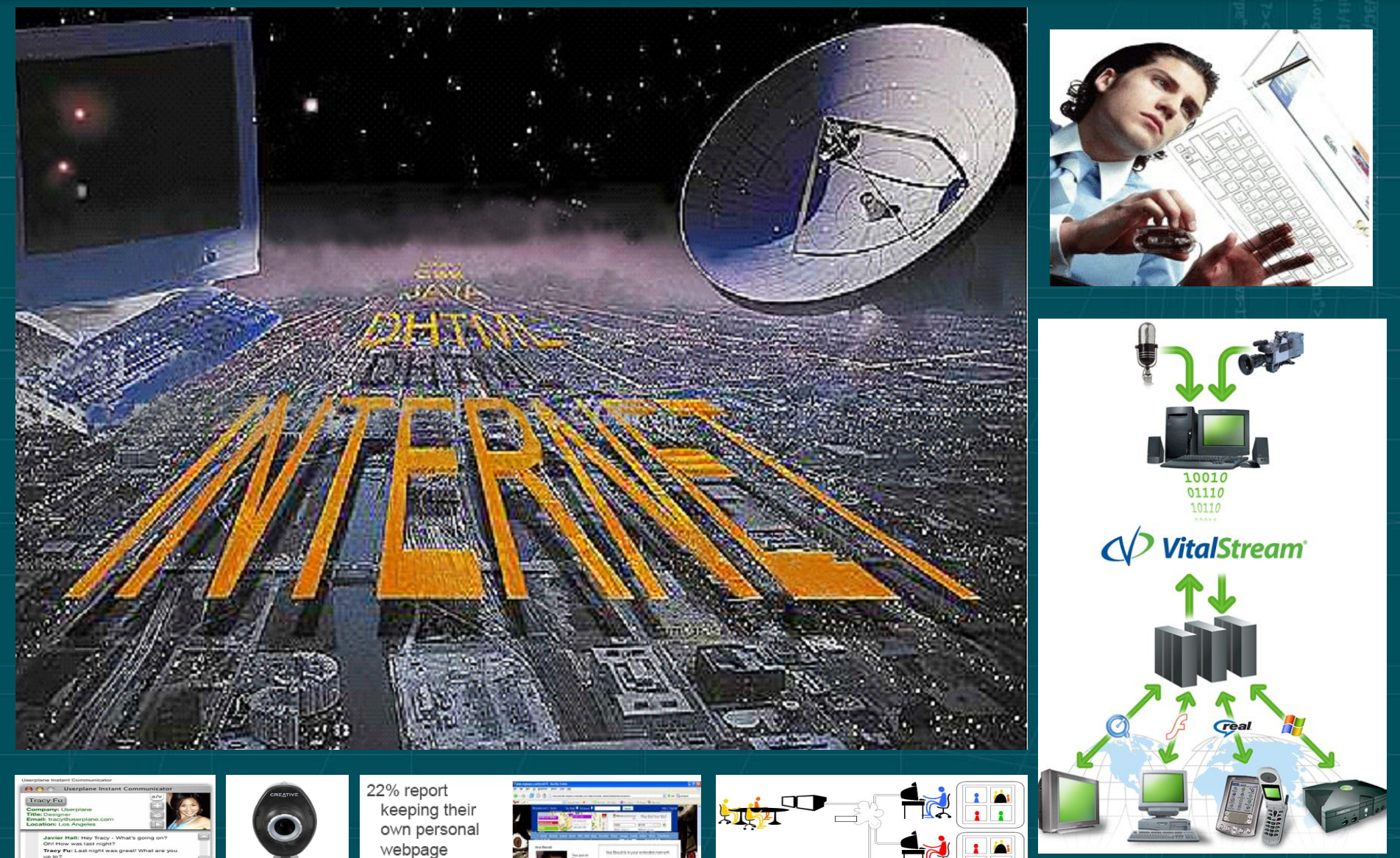

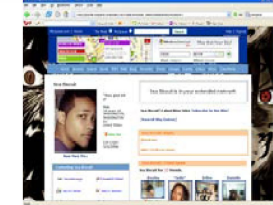

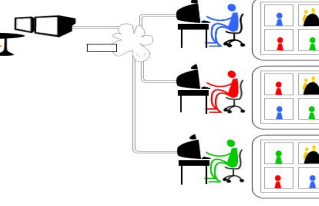

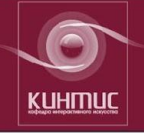

## 1.1.1. Интерактивное телевидение

Интерактивное телевидение - это глобальное понятие, означающее принципиально новый этап в развитии телевидения.

## Классифицируется:

в зависимости от наличия дополнительных услуг; по архитектуре построения сети; по организации обратного канала; по скорости передачи данных в обратном канале; по степени интерактивности.

Интерактивное телевидение есть не что иное, как смесь в различных пропорциях телевизионных и сетевых технологий. *iTVdictionary* 

Теоретически телевидение может выступать в роли транслятора информации, в то время как сетевое подключение позволит получить более подробную информацию о содержании программы, а если предусмотреть возможность ДВУСТОВОЦИОГО КОЦТОКТО **CREATING THE FUTURE** НСЛЯЦИИ. TO<sub>1</sub>

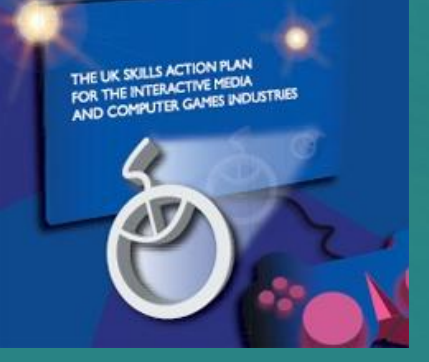

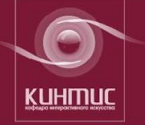

### Интерактивное телевидение

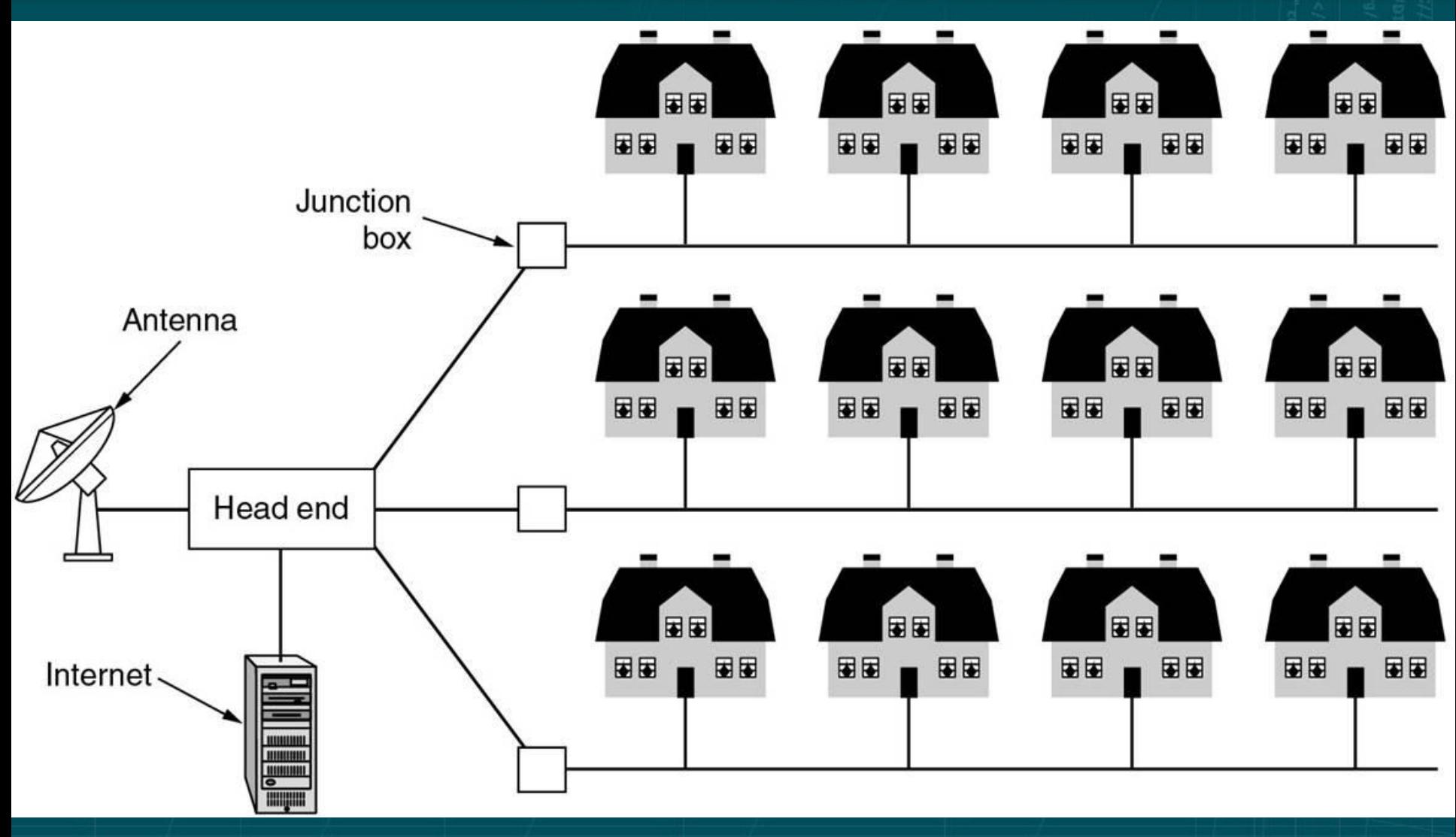

## Интерактивное телевидение

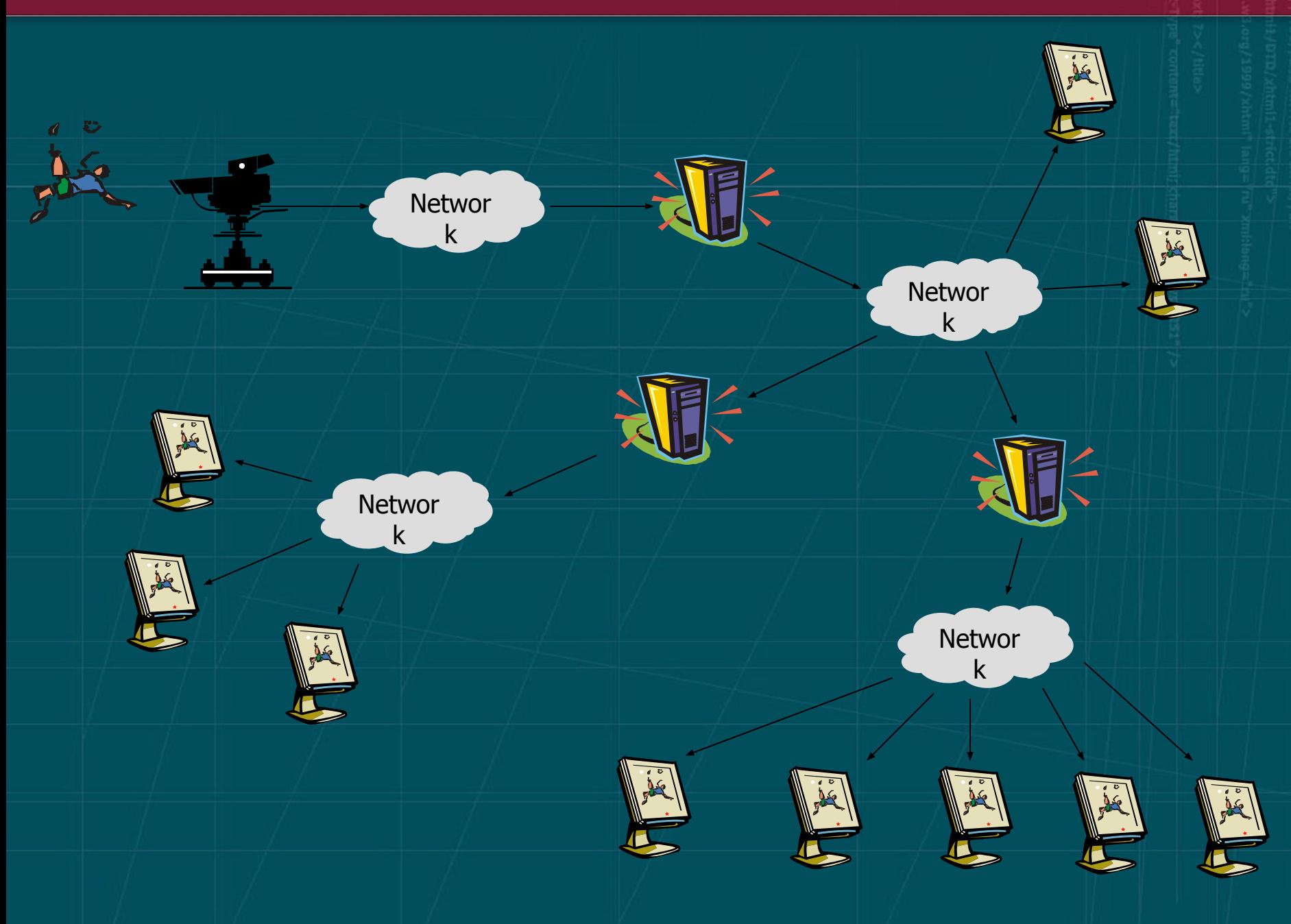

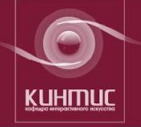

## Интерактивное телевидение

ATVEF – использование дистанционного управления для коммуникации с Интернетом с помощью settop box

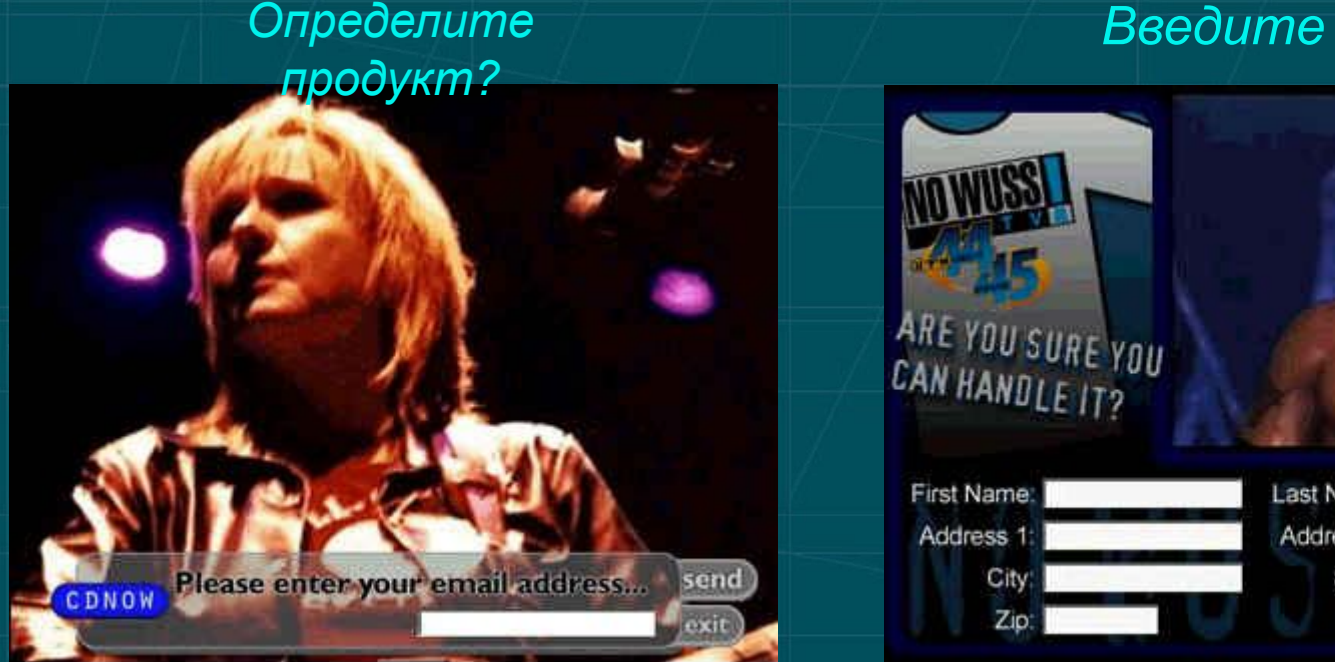

## *Введите имя*

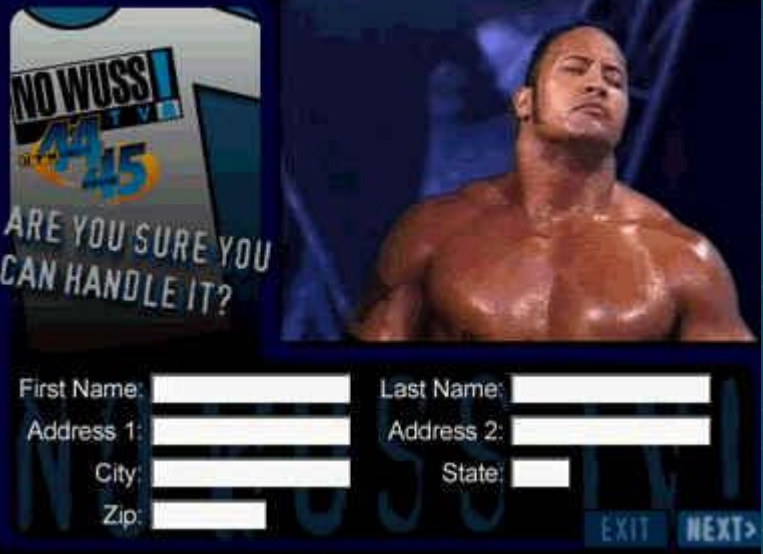

*(Images thanks to RespondTV)*

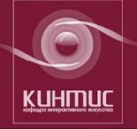

## телевидение

### 1. По наличию дополнительных услуг:

Без дополнительных услуг.

Только возможность просмотра заказанных программ в определенное время. Такая услуга получила название "видео по требованию".

С дополнительными услугами. Возможности расширенного спектра сервисов, иногда не связанного с собственно телепередачами. (банковские операции на дому, участие в аукционах, участие в голосовании, образование и обучение, предоставление пользователю библиотек информационных материалов и доступа к доп. информационным ресурсам, в том числе к ресурсам Интернета (просмотр web-страниц, работа с электронной почтой). Покупки в электронных магазинах, общение по электронной почте, участие в форумах и чатах, отправка SMS-сообщения, и т.п.

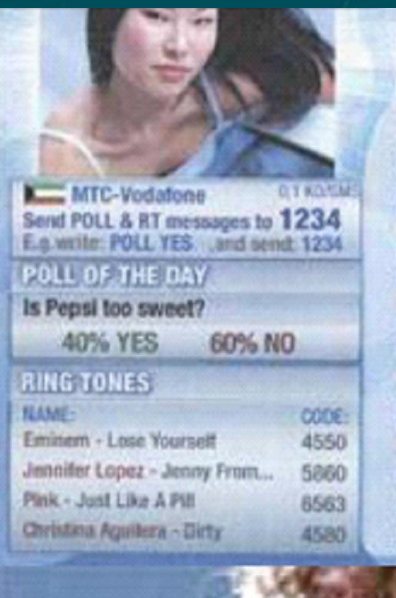

**SEIN AIMS EIE PRODUC ID 150** on Playstation27

"yagr" there is a show tonight at Bar10 downtown. Good rock music. Don't mis "puppy" She's the smartest dog in Can competing against Maggle, the USA ver needs your vote.... so please help her be American pooch and advance in the Am finale

'jales' Haven't seen it yet, but I did see Michael Moore film called "Roger and A closing of the GM plant in Detroit. It was "sesan" I'm just waiting for it to come o as Bowling for Columbine is no longer I here and I would love to see it again. 'quanta" Watched Bowling a few weeks Apparently the movie did poorly in the 3 figure eh?

"Angelic" Bowling is still playing at the Rainbow Cinemas.

"conada18" Well, if it helps Canada get gaess I'll vote for the dog. But, wouldn't not to vote for the American dog as well

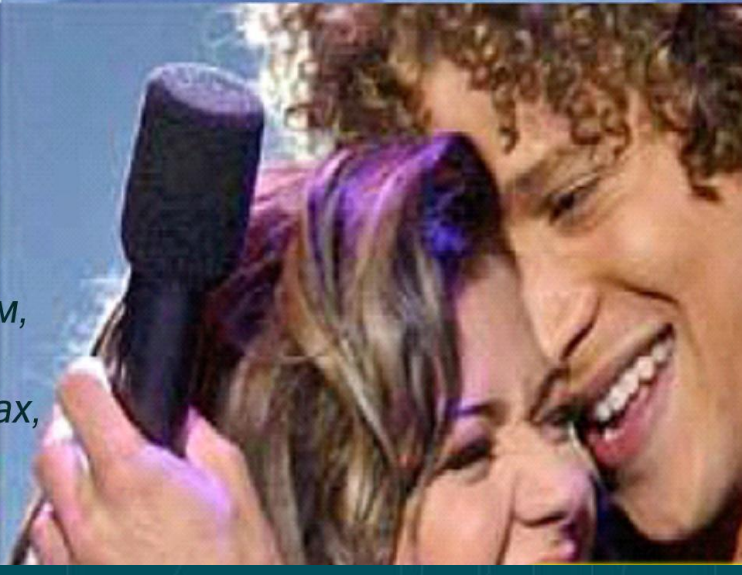

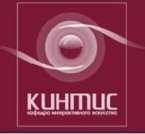

## **телевидение**

Примеры действий зрителя, непосредственно относящиеся к текущей телепередаче:

- запрос и получение дополнительных сведений: информации о программе, ее авторах и участниках, анонсы будущих передач, материалы по той же теме, не вошедшие в основную телепрограмму.

- доступ к архиву прошлых выпусков программы и возможность в ходе передачи совершать покупки сопутствующих товаров и услуг (телевизионная коммерция).

Во время показа видеоклипа можно узнать биографию исполнителя, график его концертов заказать билеты и т.д.

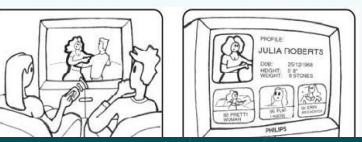

## The InfoSip TV Agent

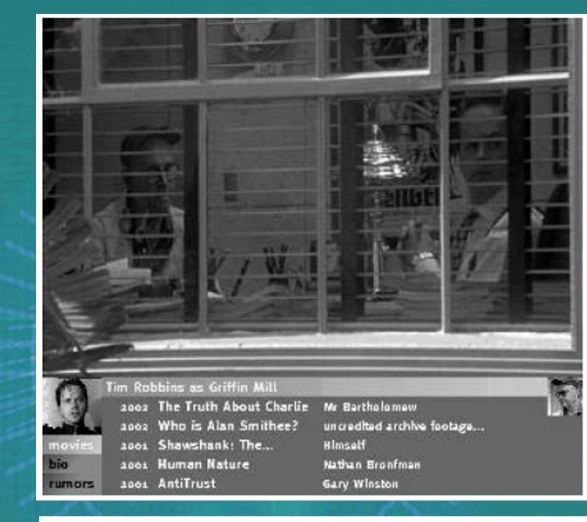

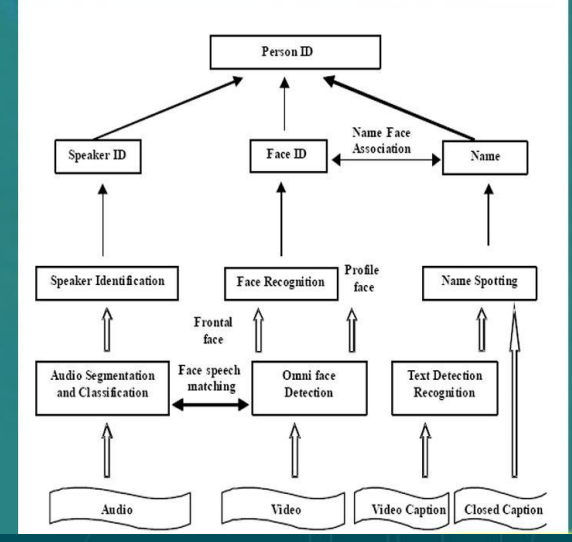

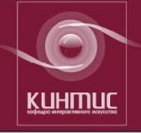

## **телевидение**

Отвечая на вопросы, заполняя анкеты и используя другие предлагаемые формы обратной связи, зритель может оказывать непосредственное влияние на ход передачи.

### Он может:

- выставить для участия в шоу свой виртуальный образ; - стать соавтором, выбирая декорации, ведущего и варианты развития сценария передачи или фильма; - смотреть новостные программы, скомпонованные на свой вкус.

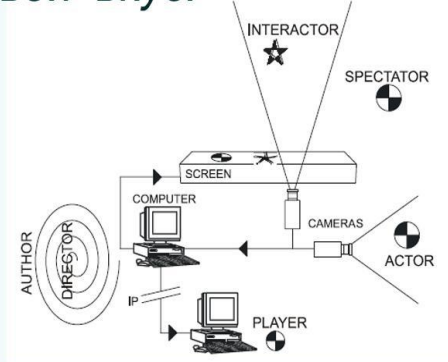

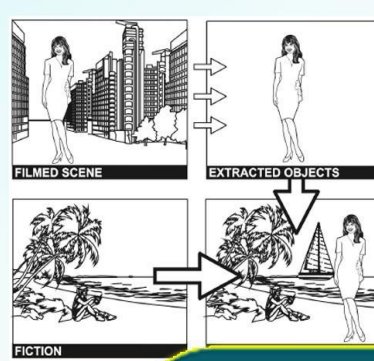

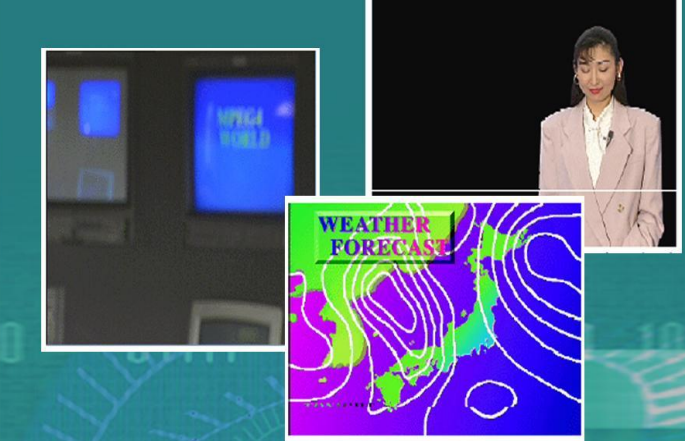

Индивидуальное аудиовизуальное представление сцены

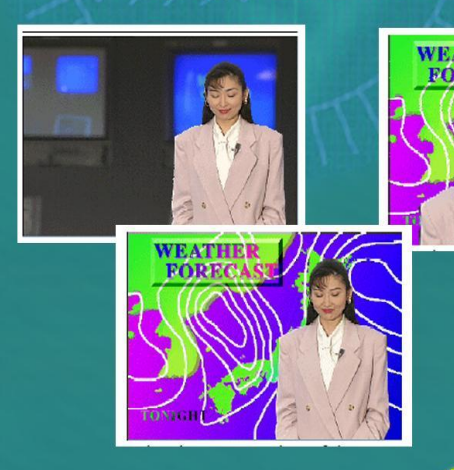

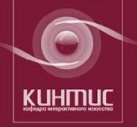

## **телевидение**

### По степени интерактивности.

Локальная. Обратный канал локализован и интерактивные функции осуществляются на уровне аппаратуры конечного пользователя.

Ограниченная. Пользователь посылает по обратному каналу сообщения. Однако видеопоток поступает всем абонентам.

Полная. Каждому пользователю поступает свой видеопоток в соответствие с запросами по обратному каналу.

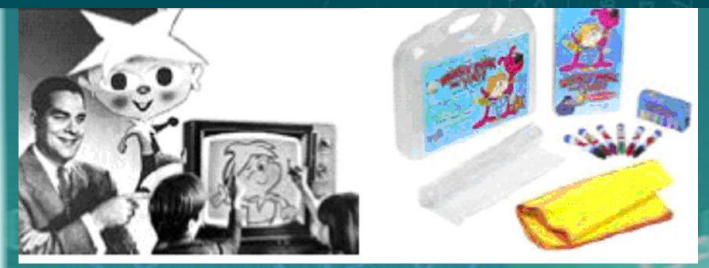

Детская программа, созданная в США в 50ые годы, называемая "Winky Dink", где детей просили рисовать картины на экране телевизора.

Документальный показ швейцарского телевидения в 1986, в котором постановку театра "Schwanensee" показывали по двум каналам одновременно со стороны авансцены и со стороны задней стороны сцены

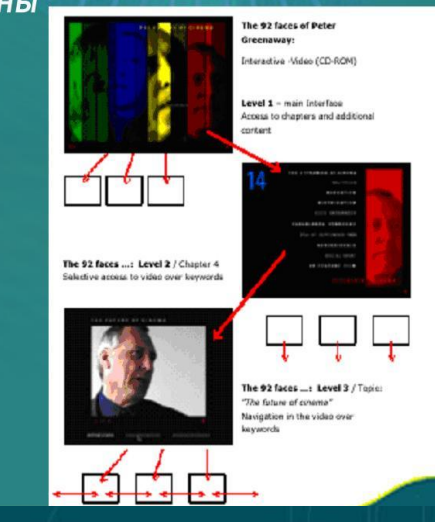

## Видение цифрового контента

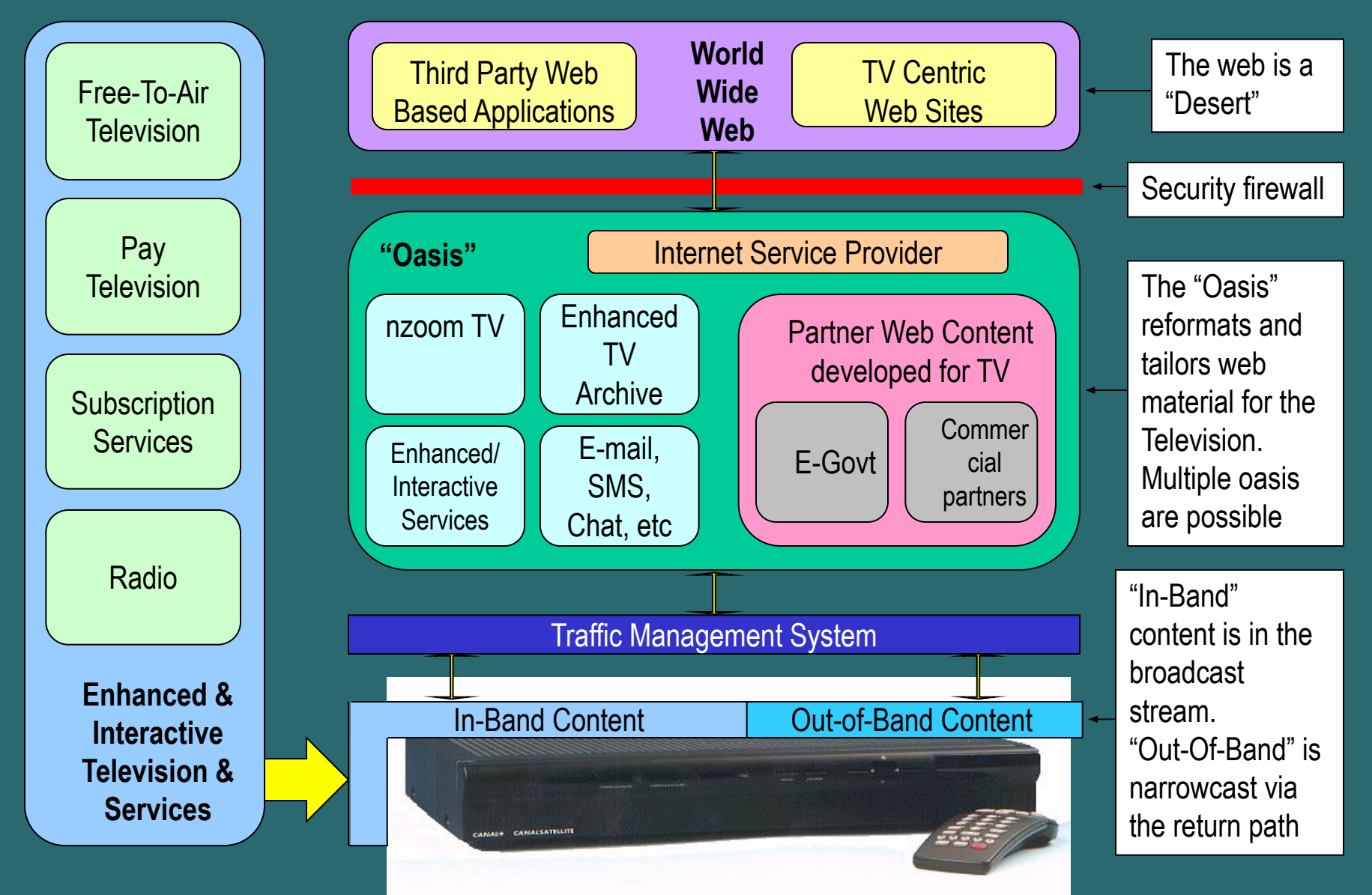

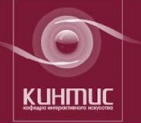

## Кафедра интерактивного искусства

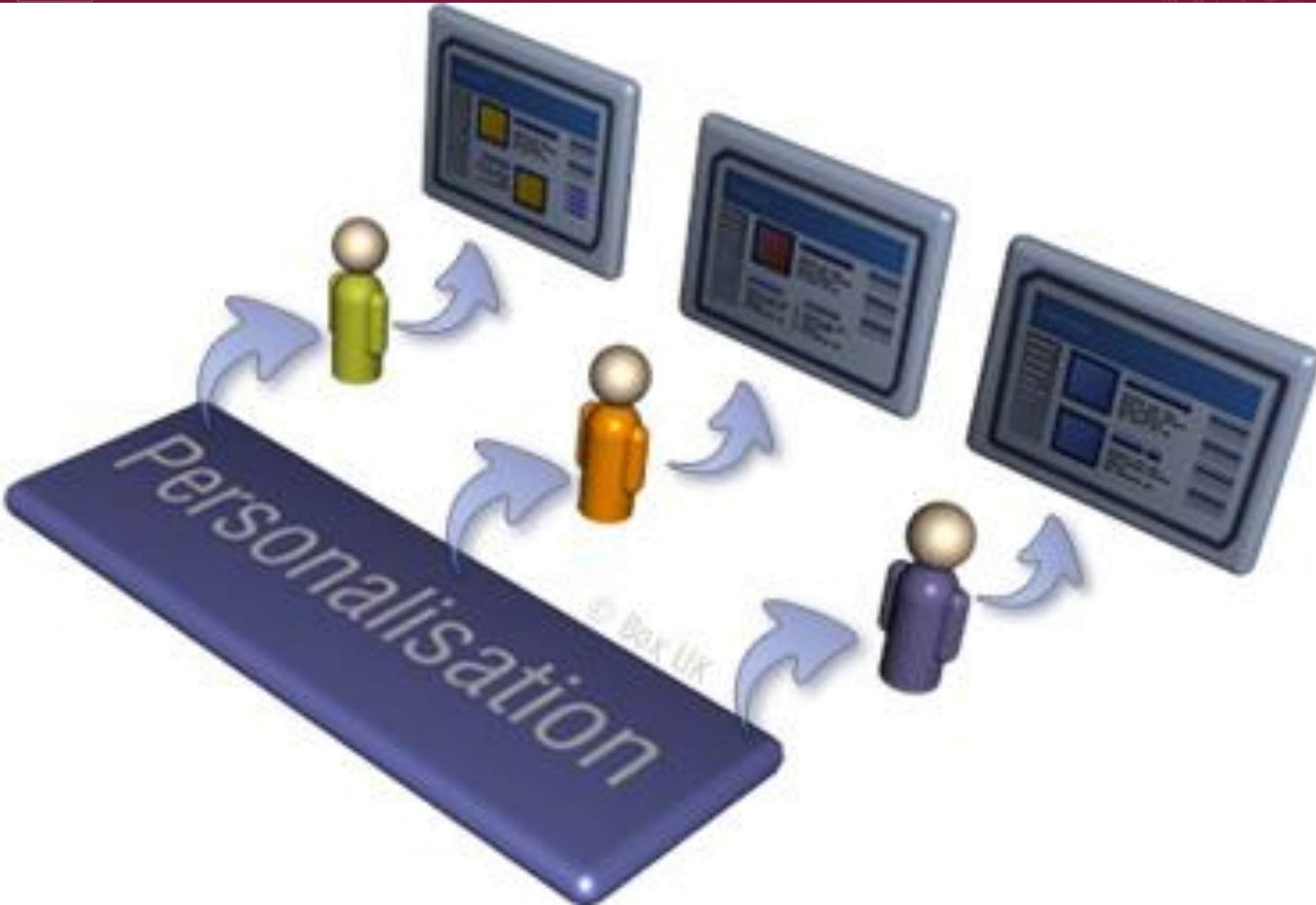

*ИНТЕРНЕТ как канал обратной связи. Домашняя бытовая техника «входит» в цифровую эру и телевизоры становятся технически интерактивными (используют встроенный канал обратной связи) Интерактивные* 

*телешоу Интерактивные ТВ новости Современная медиа индустрия объединяет коммуникативные свойства вещания с дополнительными возможностями Интернета и компьютерной графики с целью создания персонализированных виртуальных ТВ каналов*

*Диалоговая природа цифровых медиа способна обогатить интерактивное телевидение, сделать его физически привлекательным для зрителя в рамках запрограммированного опыта. Интерактивная реклама*

### *Создание интерактивного контента для будущих телезрителей? Экспериментальные разработки Hypermedia Laboratory,*

*University of Tampere:*

*Синтез видеоигры с традиционным экранным повествованием*, например телесериалом. Концепция опирается на игру, влияющую на сериал. Зритель может играть только в игру, или смотреть только сериал. Однако при синтезе двух форм (интерактивной и линейной) приобретается определенный опыт, необходимый как для игрового процесса, так и для восприятия сериала. Цель исследования – включить будущих пользователей новых технологий в участие разработки интерактивных телевизионных программ. Контент программы *"Inhabited Television В"* комбинирует

многопользовательские среды виртуального окружения с телевидением, позволяя аудитории в режиме он-лайн участвовать в телешоу, создаваемом на основе виртуального мира. Это телешоу демонстрируется в реальном времени одновременно как обычным пассивным зрителям, так и участникам он-лайн. На основе *гипервидео* изучается автоматическое формирование персонализированных телевизионных программ Новостей, продолжительность и контент которых определяются пользователем. Используется комбинация методов индексации видео (с целью записи телевизионных Новостей в качестве повествований) и методов фильтрации информации для выбора повествований, являющихся самыми адекватными данному пользовательскому профилю. Два опытных образца демонстрируют различные механизмы формирования профиля пользователя: a) явная спецификация, используя модель на основе категории, б) неявная спецификация, используя модель на основе ключевого слова. *Метафоры интерфейса должны быть прежде всего удобными, поддерживать навигацию и информационный поиск для разнообразия мультимедийных приложений. Они должны быть приняты целевыми пользователями! Индивидуальный профиль.*

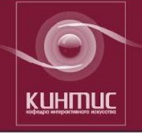

## Кафедра интерактивного искусства

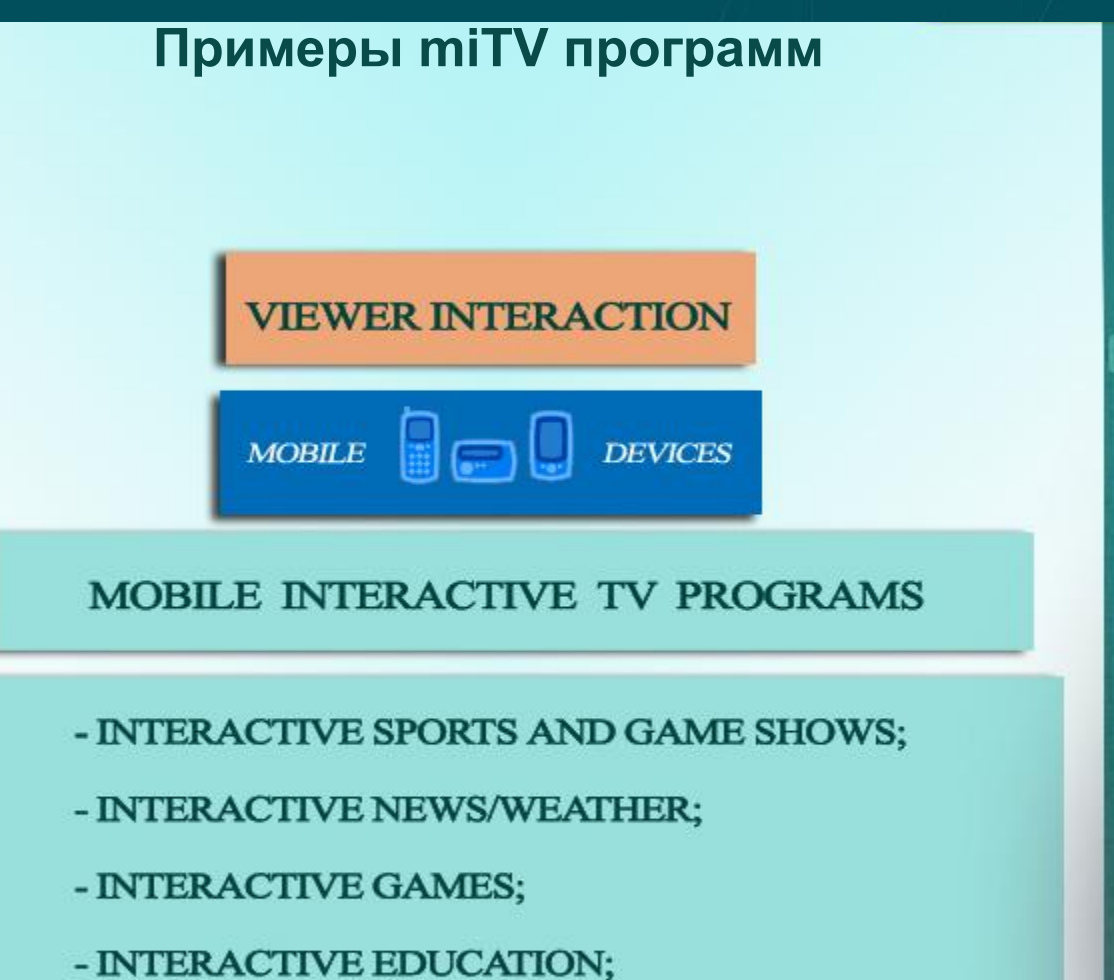

- INTERACTIVE SHOPPING, ETC.

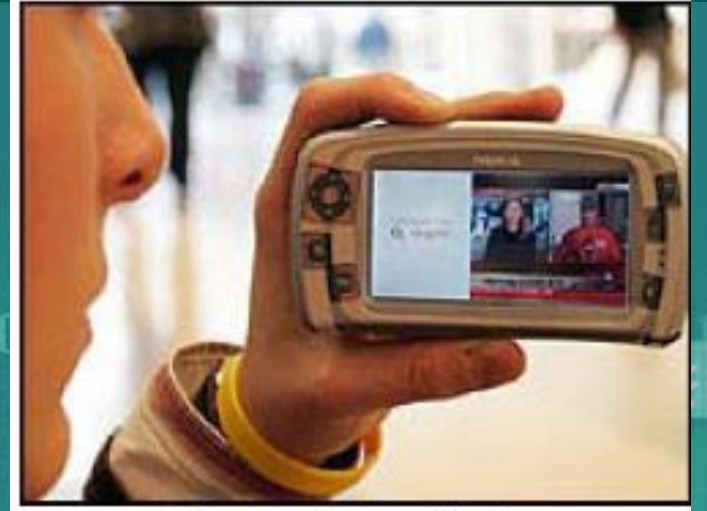

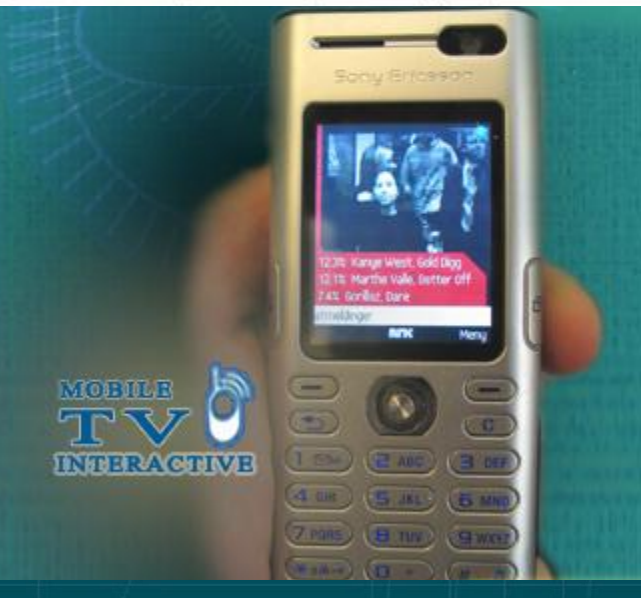

**INTERACTIVE** 

### **On-Screen Games**

Interactive SMS and **MMS Games for a** large TV audience.

**Rold wego** to Rocks anty you by all your debta. Rock? I washfullike to

**CERTIFICATION CERTIFICATION** 

na pangyang taun 1989, ing disebut ini ting sukunninga.<br>Manakalan di ding ini ting sinanggihan, ting yang men

### **Content Services**

Mobile content related to TV Programming: Images, Sounds & **Video-Clips** 

#### www.mamboo.de

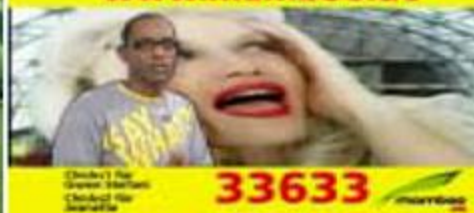

## **Voting & Response**

**MOBILE** 

TV

complete SMS and MMS voting & response services.

> **HEAT SMS mit Vote Name Millers Favorition an 81789**

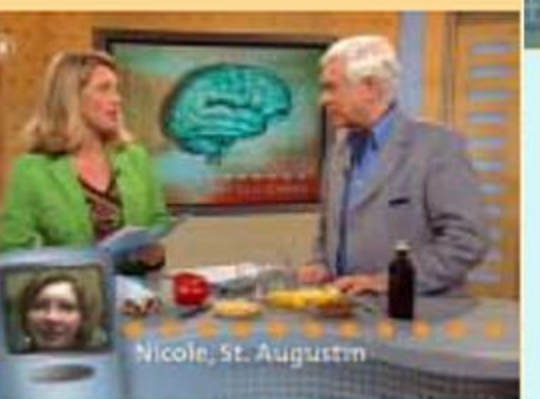

TV services.

**SMSTV & MMSTV** 

MMS to

## **MENU OF APPLICATIONS**

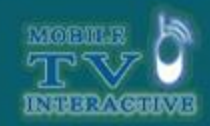

St.PETERSBURG STATE UNIVERSITY OF FILM AND TELEVISION **INTERACTIVE ART DEPARTMENT** 

# **MOBILE INTERACTIVE** TV:

## **VOTING & RESPONSE**

**Interactiv and direct viewer's participation in what's happening on TV – simply by sending vote or SMS message to a premium number during the broadcast of the TV program.**

The solution can analyse up to 6,000 SMS per second.

A provider generates graphical results that bring value to the show and act as a compulsive element for audience participation.

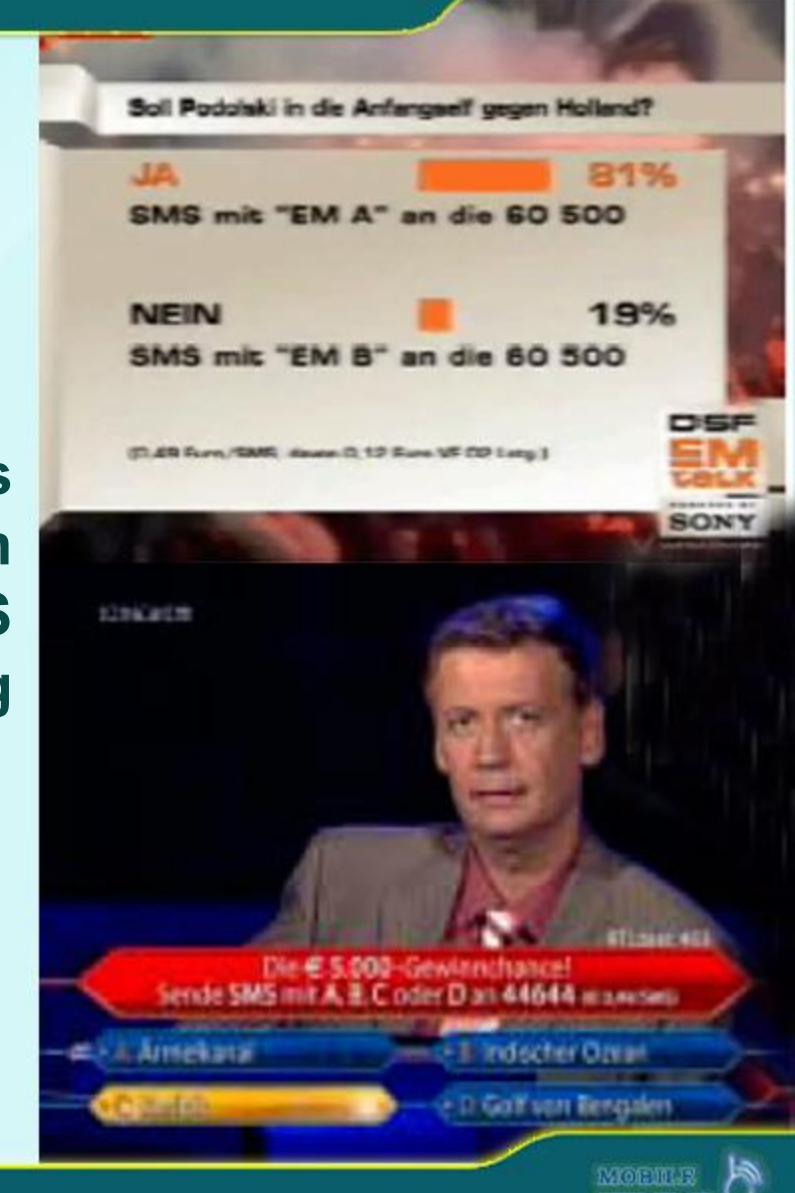

## **MOBILE INTERACTIVE** TV: **SMS2TV & MMS2TV**

**The solution supports SMS and MMS messages to be presented on the TV screen. The viewer is enabled to take a photo with his MMS phone,**  send the photo to a **programme and have his photo broadcast** on the **programme.**

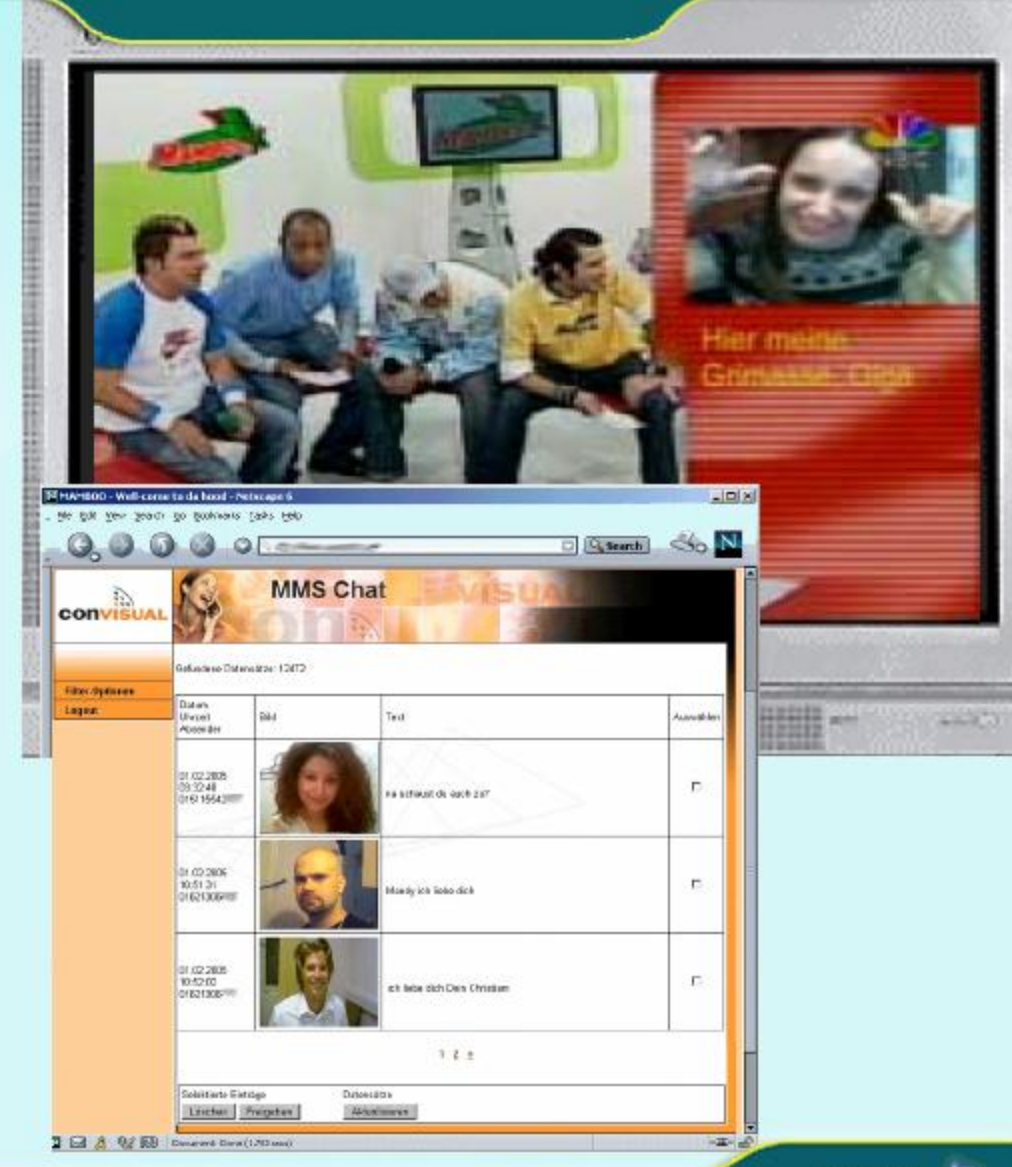

**MOEM R** 

inheer/noehn/e

St.PETERSBURG STATE UNIVERSITY OF FILM AND TELEVISION **INTERACTIVE ART DEPARTMENT** 

## **MOBILE INTERACTIVE** TV: **ONSCREEN GAMES**

**The Games combine viewing, gaming and chatting as a unique entertainment experience which attracts a wide range of viewer groups.**

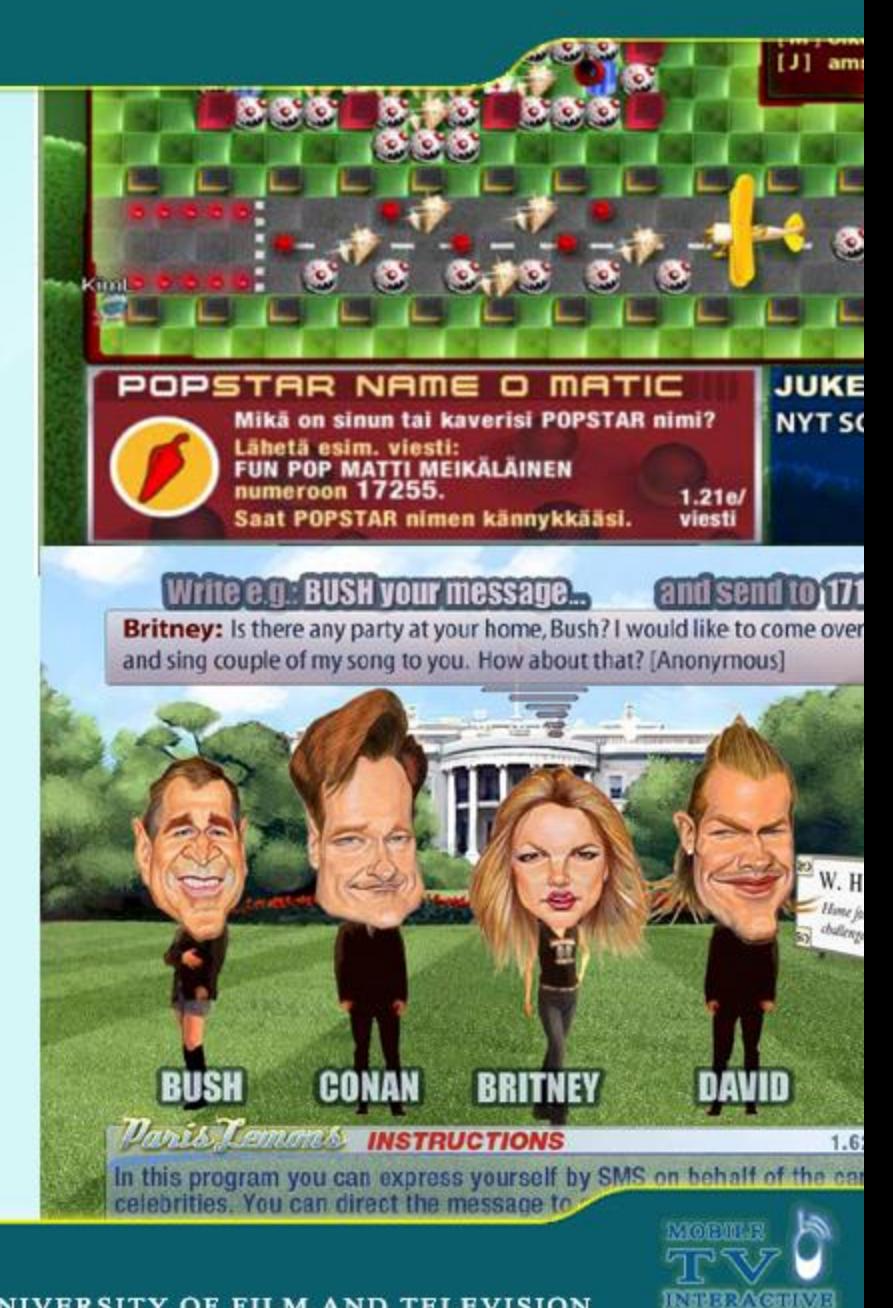

## **Write e.g.: BUSH your message...**

**CONAN** 

*Paris Lemonds* **INSTRUCTIONS** 

Britney: Is there any party at your home, Bush? I would like to come over and sing couple of my song to you. How about that? [Anonymous]

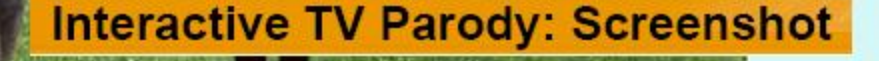

W. H. Garden Home for the mentaly challenged & troubled

1.62eur/SMS

and send to 171234

In this program you can express yourself by SMS on behalf of the caricature celebrities. You can direct the message to any of the characters. You can also command the characters to perform different movements. You choose.

**BRITNEY** 

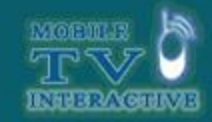

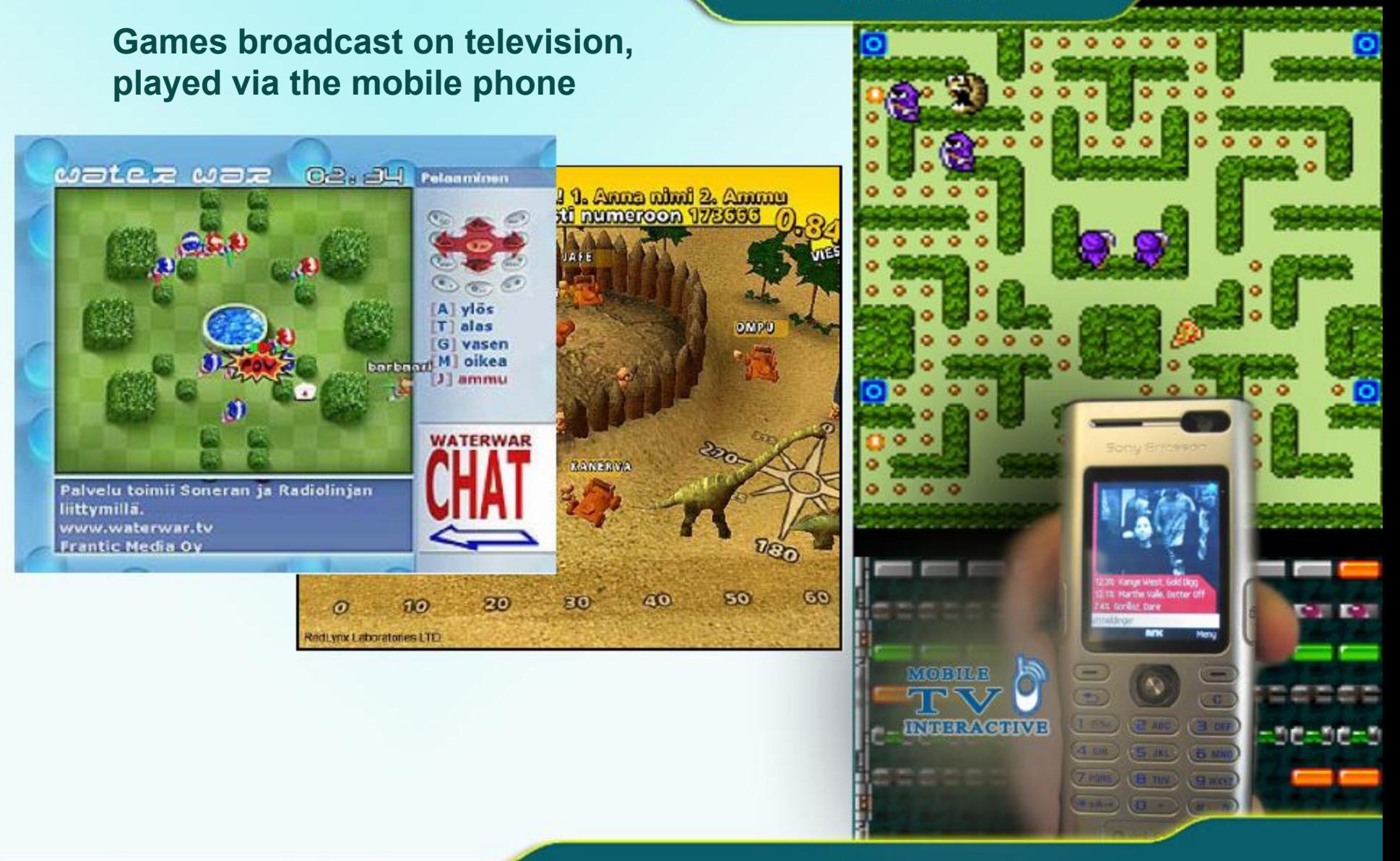

**INTERACTIVE ART DEPARTMENT** 

#### St.PETERSBURG STATE UNIVERSITY OF FILM AND TELEVISION

### **Email on TV.**

### **Finnish Parliament** fact application

**ELANDRIHERANIN** 

**YLE124>EDUSKUNTAFAKTA** 

SAHKOPOSTI

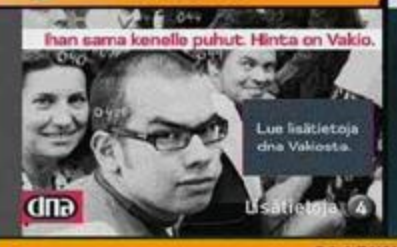

Luonnontunoinin varauduttava paremmin

German 1

TK:n lastiman raportinimus san maailman valtioiden olisi varauduttava nykyistä.<br>paremmin luonnonkatsitrofeihin

Selvityksen mukaan luonnontuhet ovat<br>vastimeet vuosina 1989 – 2000 jona<br>puolitoista miljoonas kuolomuhta.<br>Jos tuhojen estamiseen olisi paneuolitti<br>paremmin, maara olisi paljon pienempi

Tirkimuksessa zodetsati errä peräri<br>94 prosenttia luomankatastrofeissä<br>kuolleista on maanjäristysten, hirmui myrskyjen, tulvien ja kuivuuden uhreja Tuckijoiden mukaan valtioiden köyhyyden. is loonnankarsstrafien aikeuttamien.<br>kodiemien valilla on huomattava yhteysi

SAAPUNEET 20/31

27.10.2003 12:51 helena räsänen (Helena Rasanen@php.fi) to 10 Terve helena räsänen (Helena. Rasanen@php.fi) to 10 Hei

24.10.2003 13:09

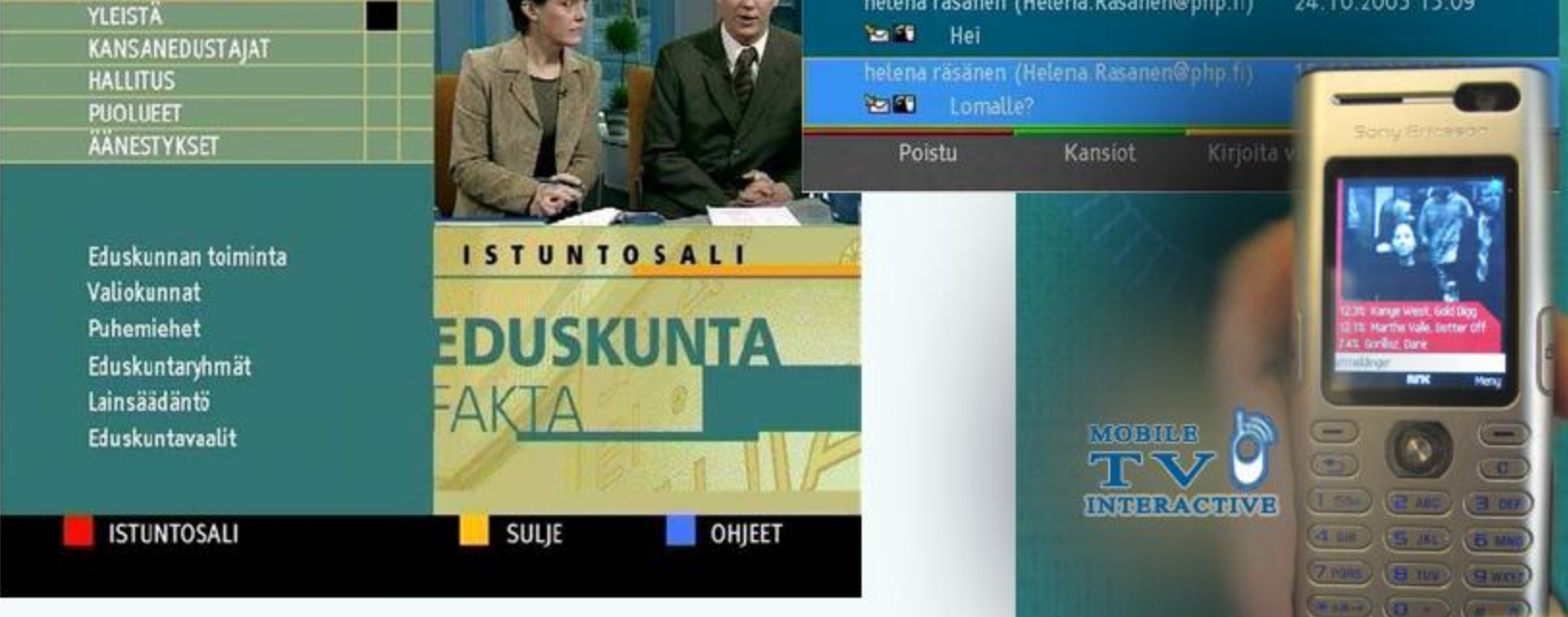

**INTERACTIVE ART DEPARTMENT** 

St.PETERSBURG STATE UNIVERSITY OF FILM AND TELEVISION

CENTER OF INTERACTIVE DIGITAL MEDIA AND **COMPUTER GAMES EDUCATION AND RESEARCH BBC** SPORT WINBLEDOM 2001 **SPORT SHORTCUTS Examples of Interactive Content Design**1 Scores and results BOLEN<sup>Q</sup> 5.33 2) News 3) Match Reports and Statistics **NBC OLYMPICS SHOWCASE** 4) Experts View (S) Top 16 Men's Profiles **TOTAL MEDAL COUNT** 6) Top 16 Women's Profiles Profiles of all the **TOT** 7) Order of Play **COUNTRY**  $\mathbf{G}$  $\mathbf{S}$ O Top 16 players **B**) The Draw Germany (GER)  $12$ 16 8 36 from this year's (9) Message Board tournament United States (USA) 10 13 11 34 Sport Home Norway (NOR)  $13$ 5  $\overline{7}$ 25 Canada (CAN) **BBC TORINO** Tod 0 Cancel 1 Back 2 Dish Home **NBC OLYMPICS**<br>SHOWCASE Marthe Valle, Detter 1 OLYMPIC TV LISTINGS **OLYMPIC EVENT OF THE DAY MORILE** 2 MEDAL COUNT The 2006 Winter Games start at 3 TEAM USA REPORT the Opening Ceremony, as **N**SPORT 4 ATHLETE BIOS **INTERACTIVE 2 A02** (3 or Olympic athletes march in the 5 ML 5 M **5 ABOUT TORINO** Parade of Nations. The question is: 4 DH 6 DISH HOME who will light the Olympic (B niv ) (B we **WINBLEDO** es & Stats Cauldron? 0 EXIT  $\sqrt{11}$   $\sqrt{11}$ 

**INTERACTIVE ART DEPARTMENT** 

#### St.PETERSBURG STATE UNIVERSITY OF FILM AND TELEVISION

Use the UP / DOV

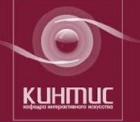

## Кафедра интерактивного искусства

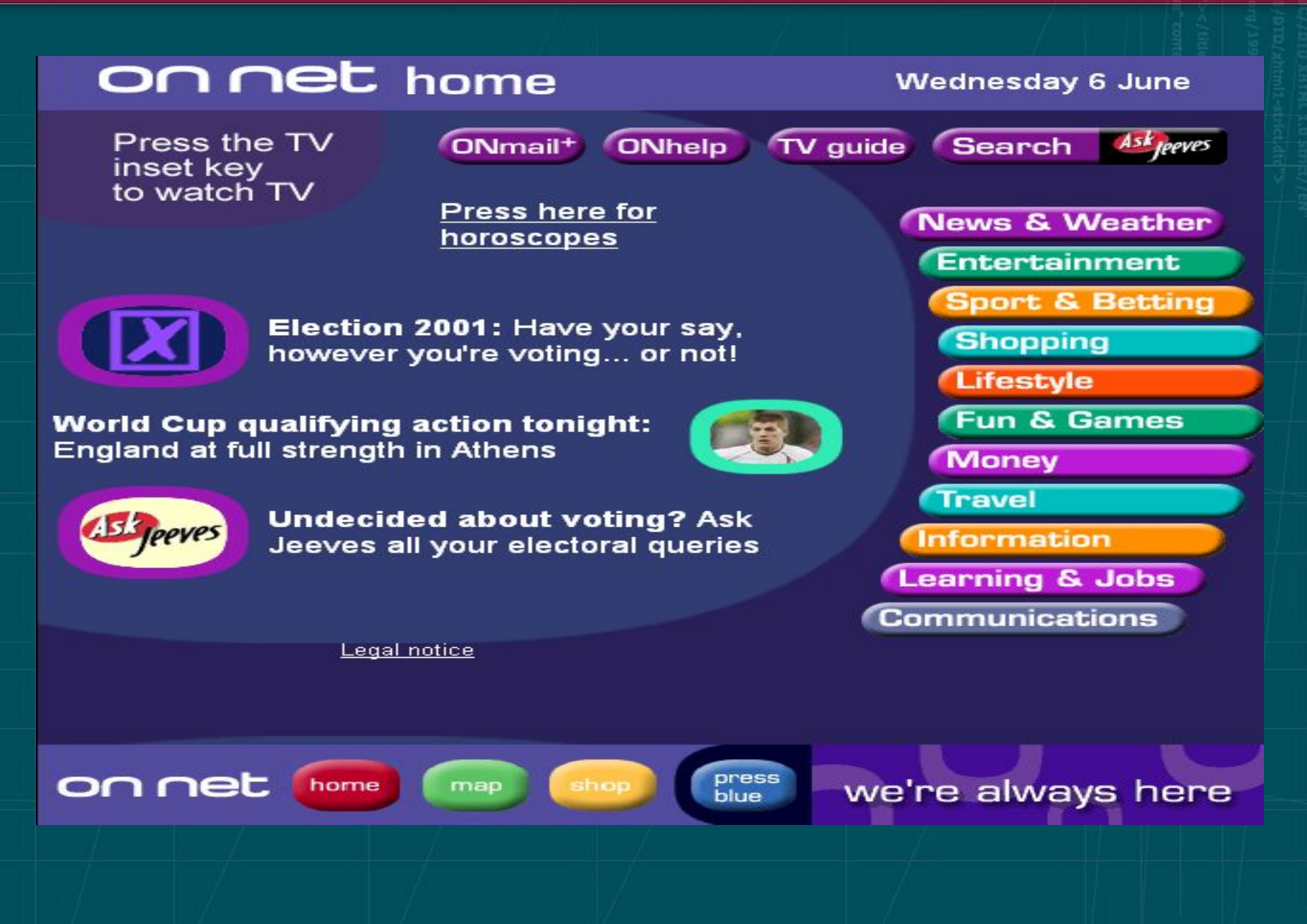

## **DESIGNING NAVIGATIOI FOR ITV PROGRAMS**

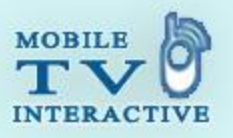

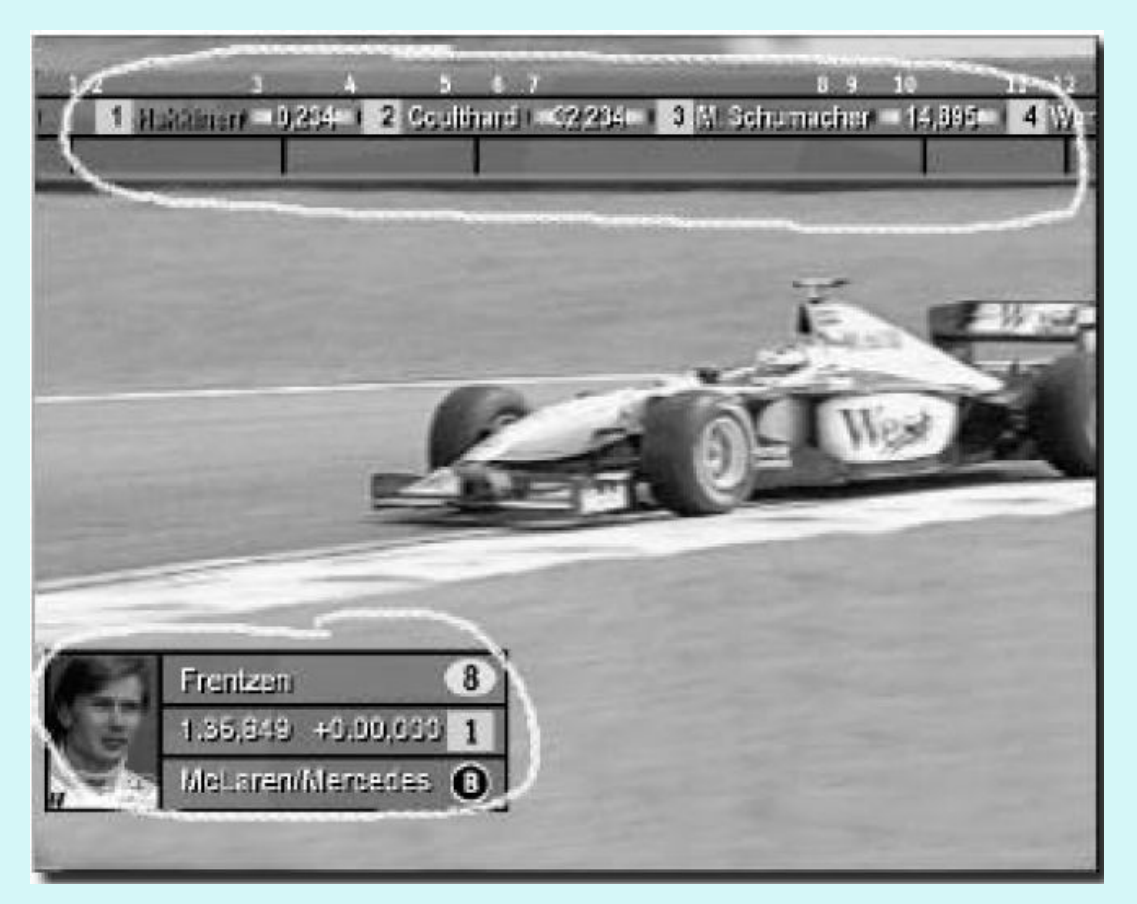

Two interactive objects (circled for visibility). The upper object, a ticker-text, is a scrolling text with information about the race standings. The lower object, a driver-box, displays information about a particular driver.

**INTERACTIVE ART DEPARTMENT** 

St.PETERSBURG STATE UNIVERSITY OF FILM AND TELEVISION

## **DESIGNING NAVIGATION FOR ITV PROGRAMS**

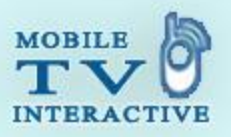

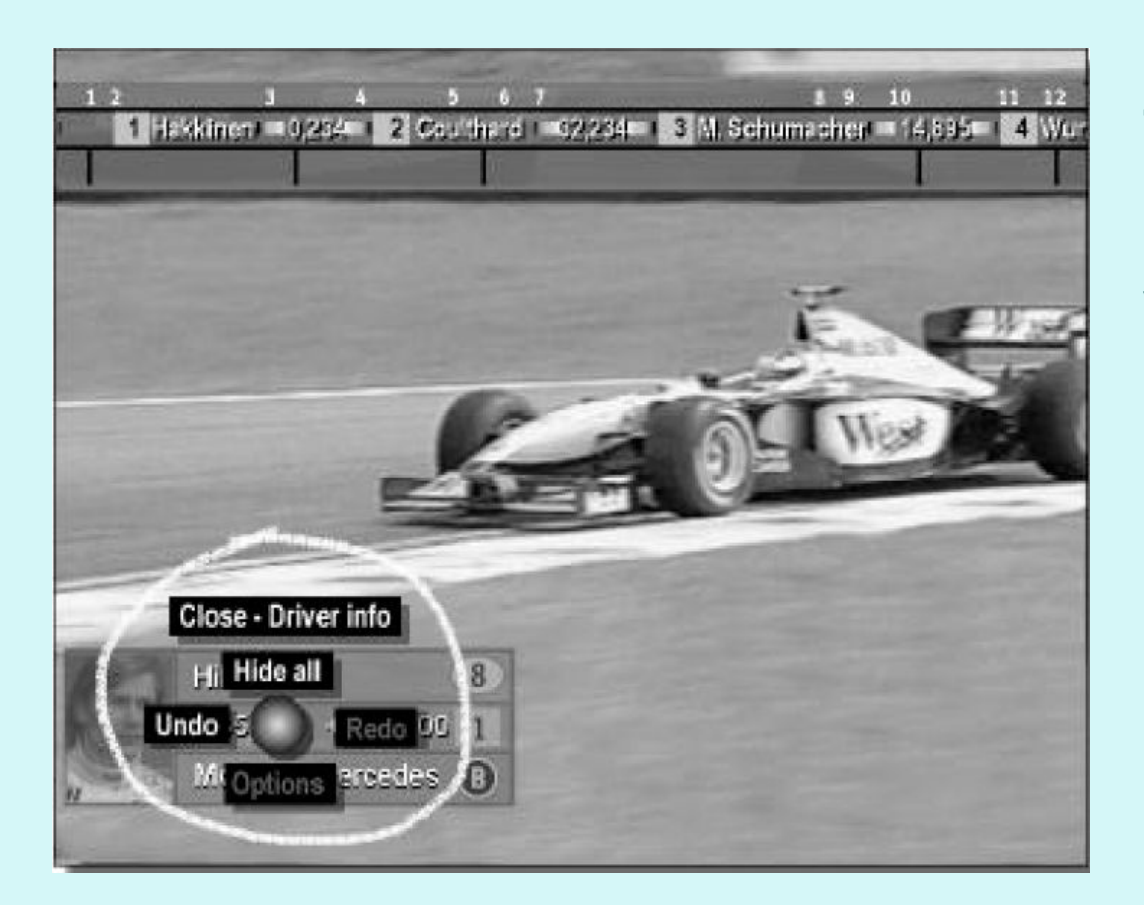

The viewer is selecting a different driver name from a list in the driver-box.he viewer is selecting a different driver name from a list in the driver-box.

**INTERACTIVE ART DEPARTMENT** 

St.PETERSBURG STATE UNIVERSITY OF FILM AND TELEVISION

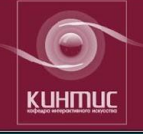

## Кафедра интерактивного искусства

## Интерактивное аудиовизуальное повествование

## линейное

## нелинейное

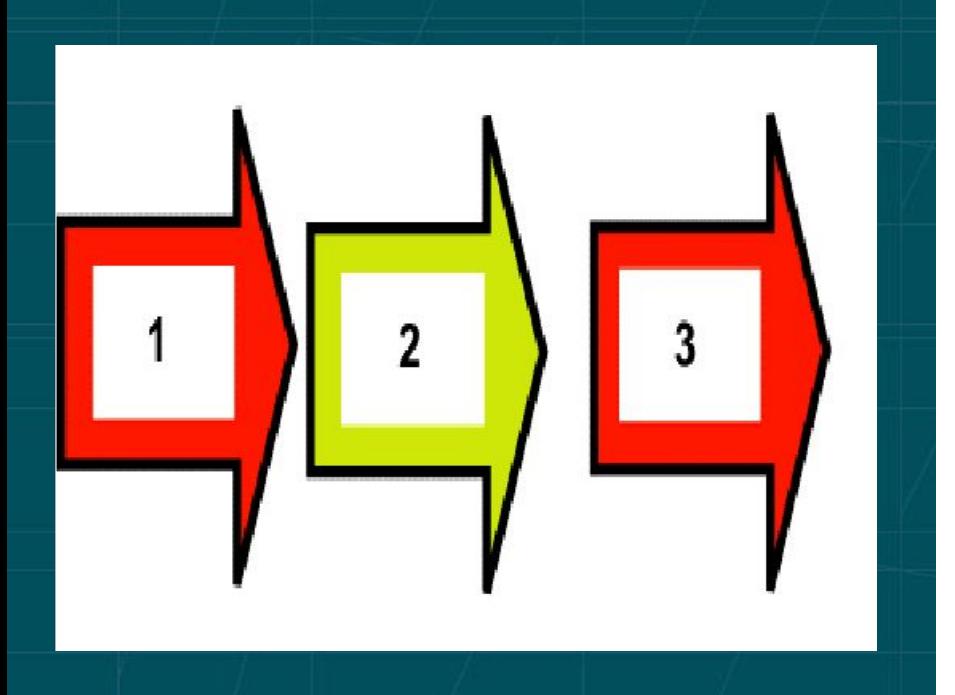

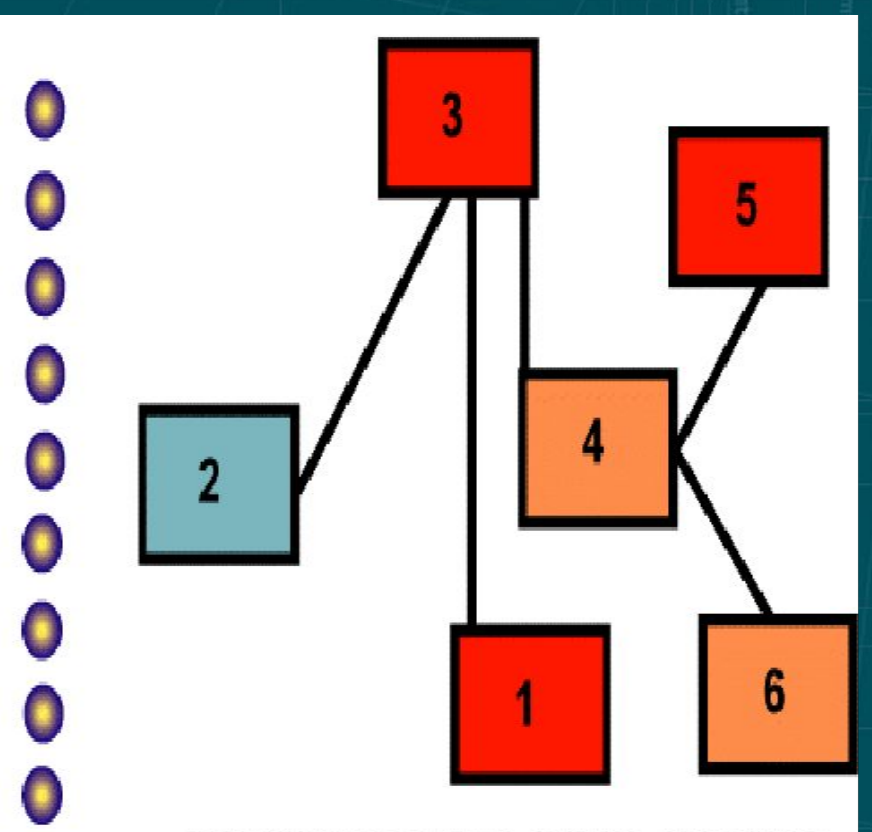

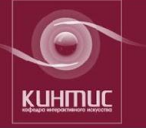

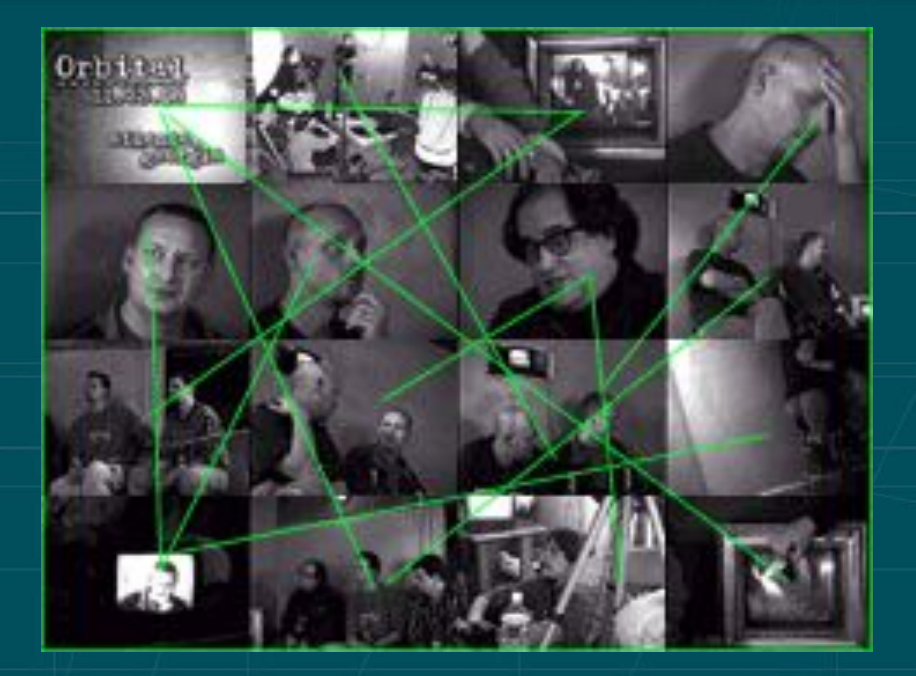

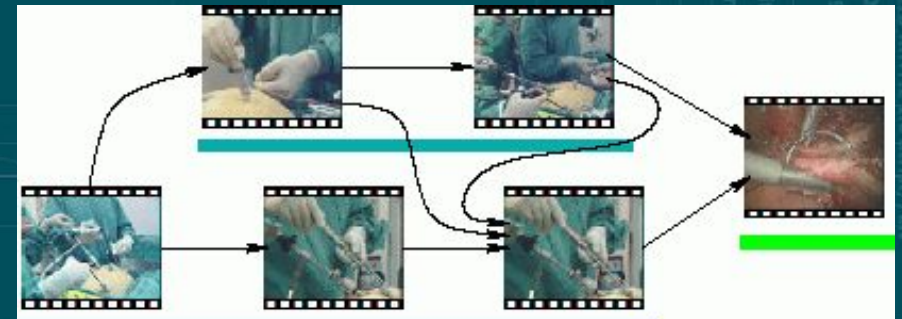

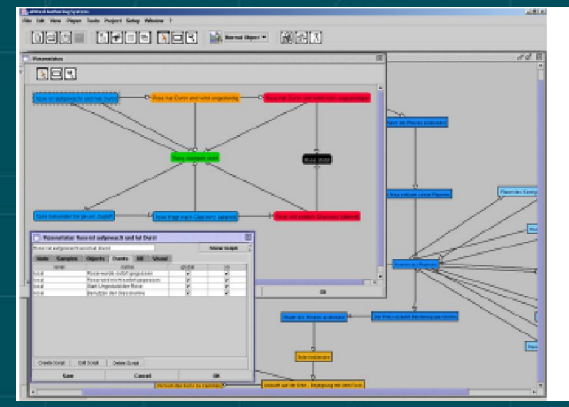

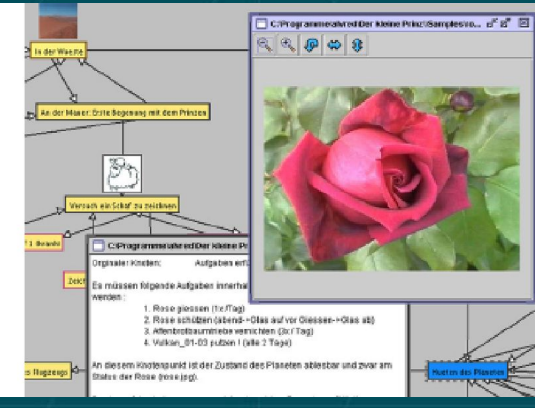

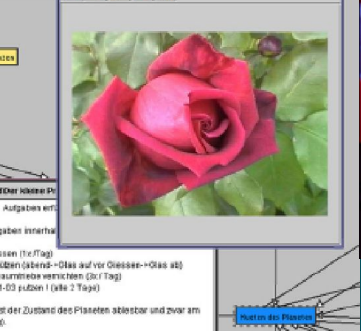

*Инструмент Авторской разработки ВР*

Аппаратные средства БЛОКА НАСТРОЙКИ СВР

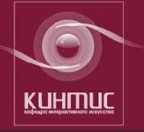

Нарративная последовательность сцен и горячие зоны гипервидео RealPlayer: The Title  $\Box$ File View Clip Sites Help **E Experience Contains and B CED**  $\blacktriangleright$ / $\parallel$ **5 6 7 8 9 1** NZD», Bid 1 min **0 luan** 06:34 0.5573 **Narrative Sequences of**   $0.563$ **Scenes (NSS)** RealPlayer: The Title  $\blacksquare$  $\blacksquare$  $\blacksquare$ File View Clip Sites Help  $C<sub>2</sub>$ 0.558  $\blacktriangleright$ / ||  $\blacksquare$ 

### $\overline{\phantom{a}}$   $\longrightarrow$   $\begin{array}{c} 6 \end{array}$   $\longrightarrow$  7 **NSS 1 8 9 NSS 2 1 0**

Горчие зоны (текущий гипертекст)

┱

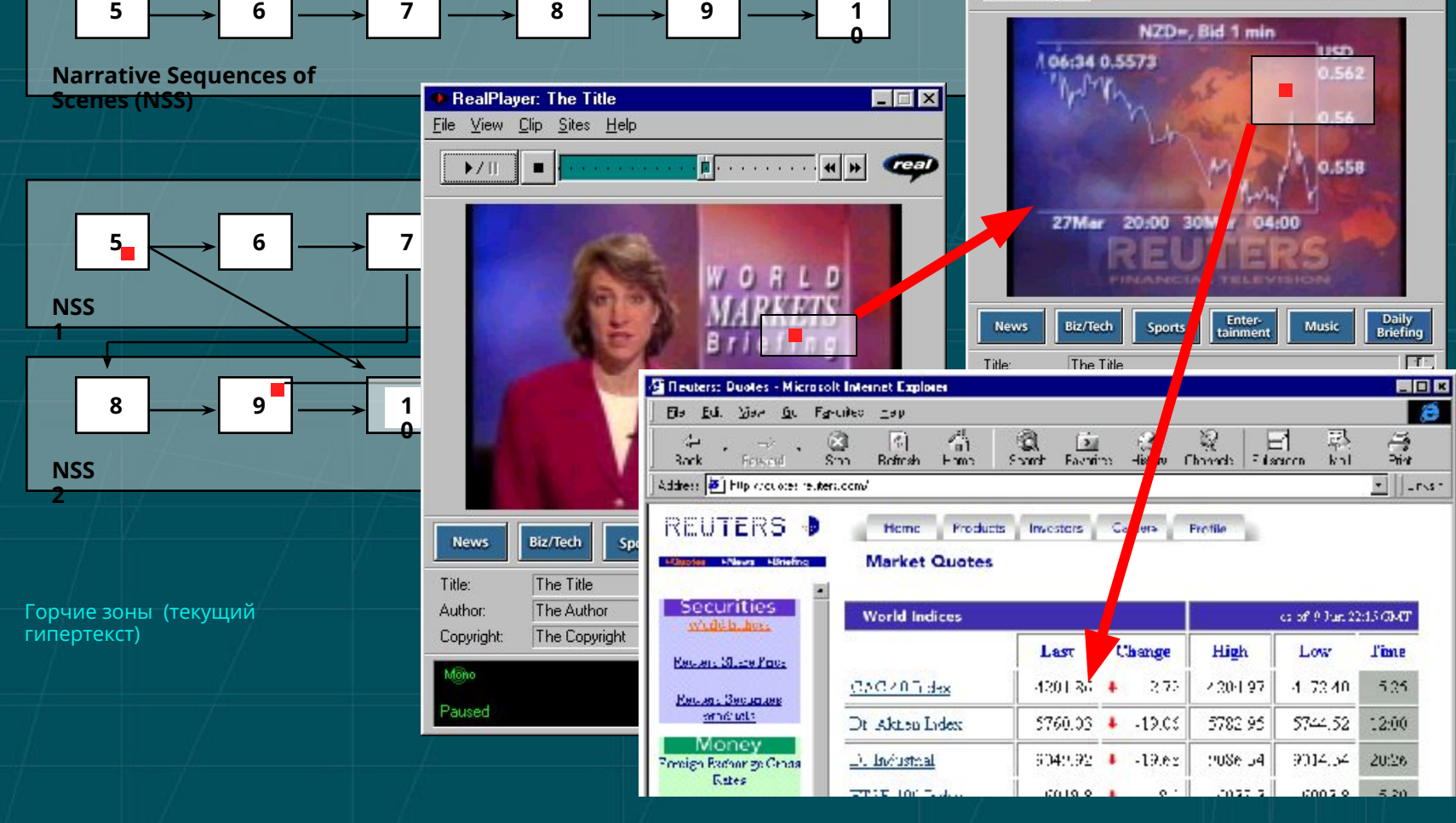

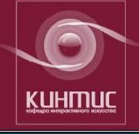

**Новое, расширенное понятие телевидения объединяет каждое возможное технологическое устройство, которое позволяет передачу визуальных движущихся образов или аудиовизуальных СМИ к большой аудитории на дальние расстояния.** 

Понятию телевидения 20-ого столетия как национальной монополии информации приходит конец, ТВ будет интерактивным!

## 3D -важный элемент современного медиа

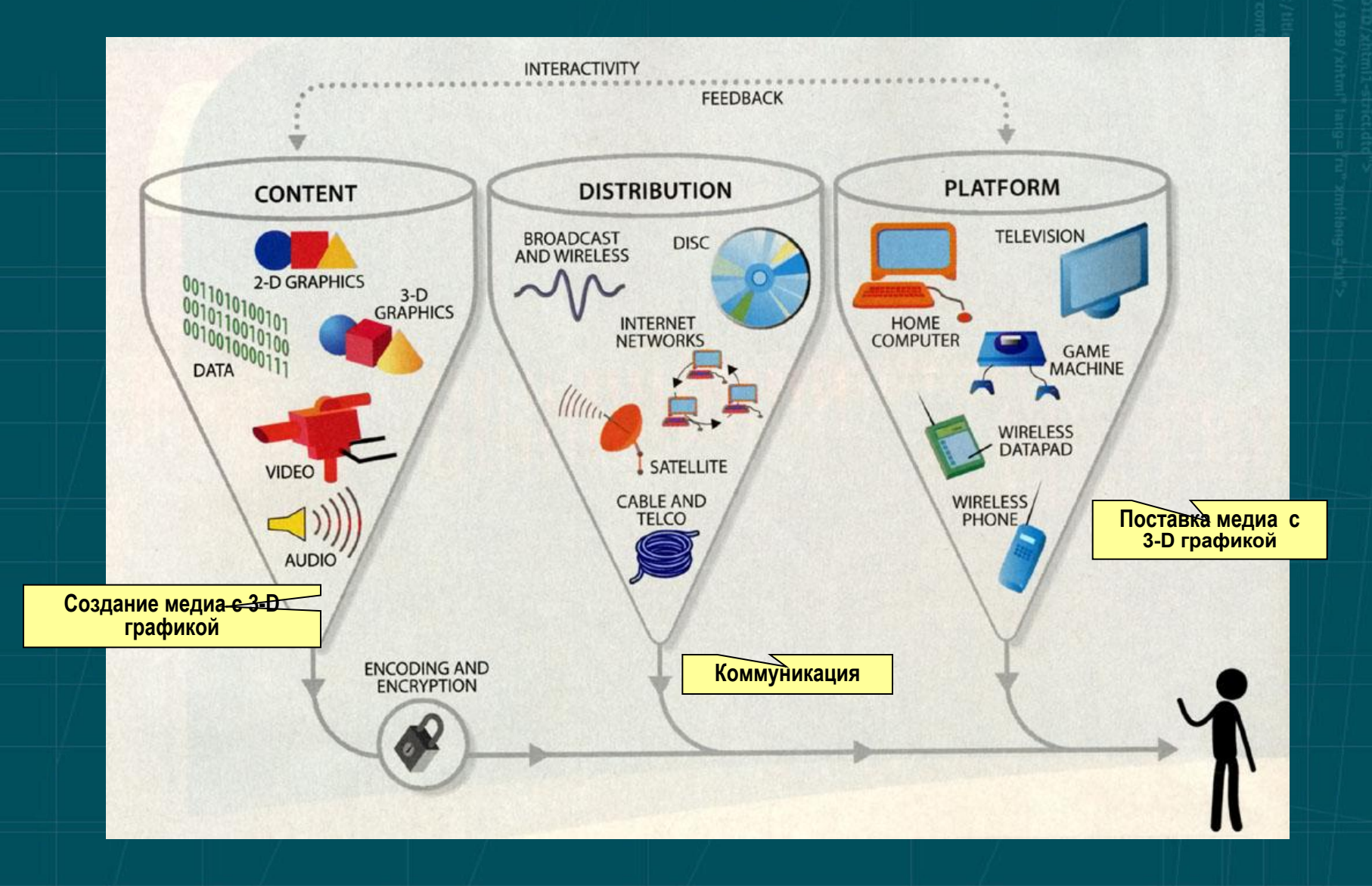

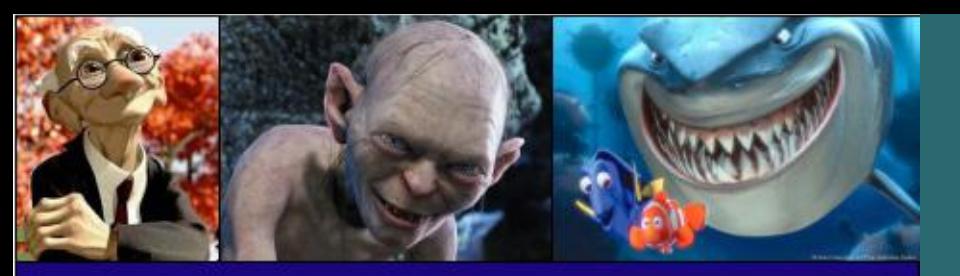

Кино и телевидение

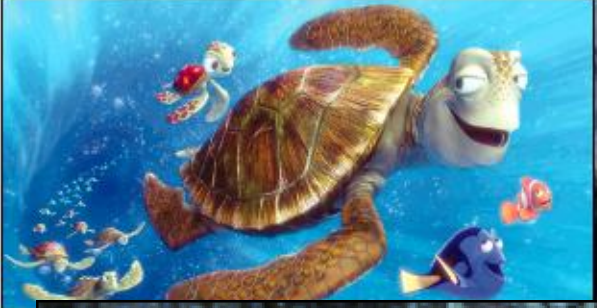

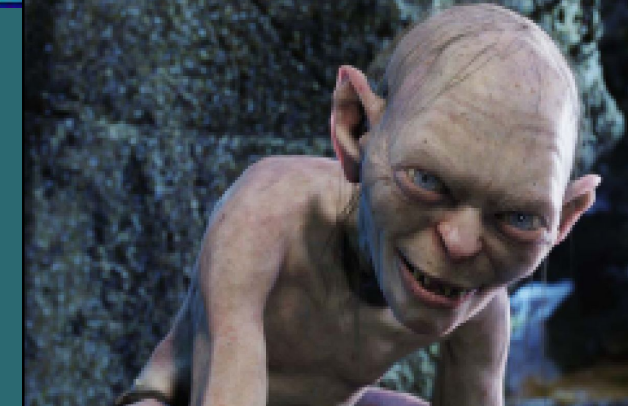

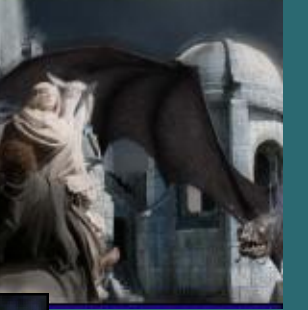

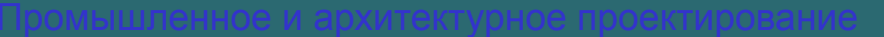

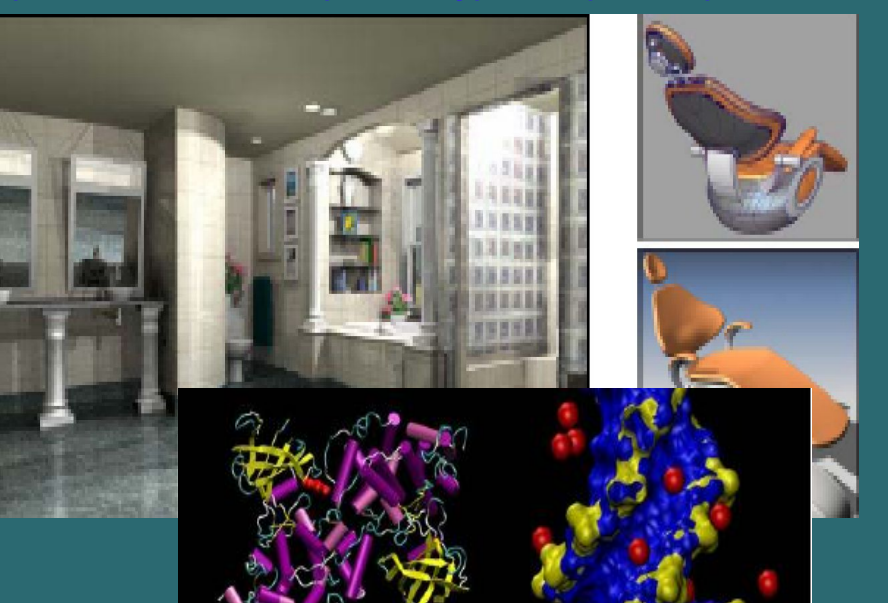

## **Области применения компьютерной анимации**

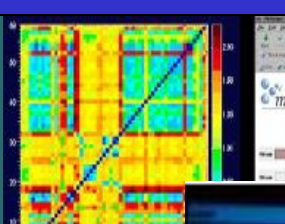

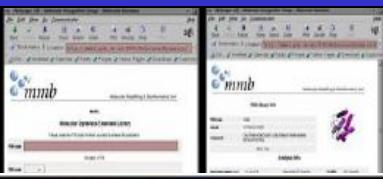

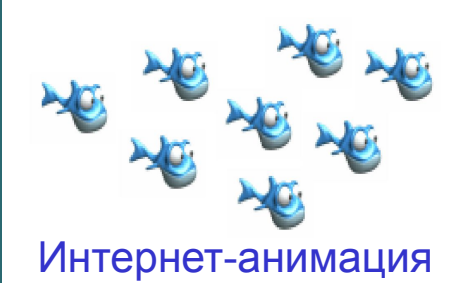

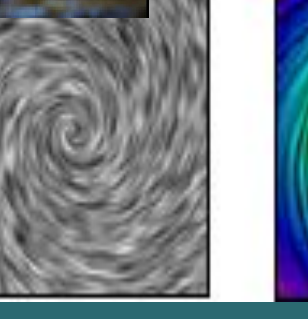

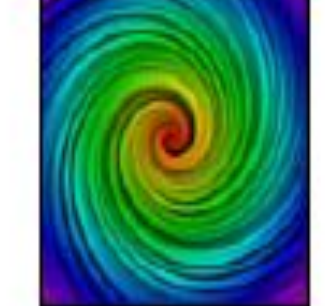

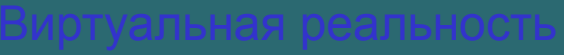

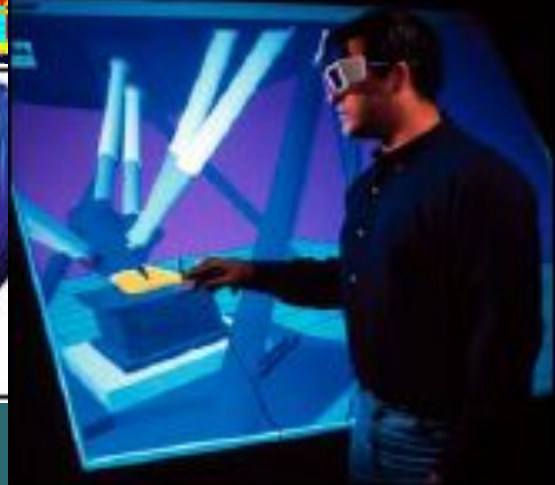

Знаменитые профессиональные программы для анимации и моделирования - 3D Studio Max и Maya. Работая в 4-экранном режиме, сразу в трех плоскостях, плюс вид с камеры, ты имеешь возможность всевозможных манипуляций по всем трем измерениям. Масштабирование, движение, вращение, изменение формы и цвета и т.п. Полностью реализовать свои фантазии позволяют дополнительные модули для моделирования воды, текстур, огня, дыма и, конечно же, пришельцев ;). Три проекции позволяют полностью построить объект, реконструировать его и работать в трех измерениях.

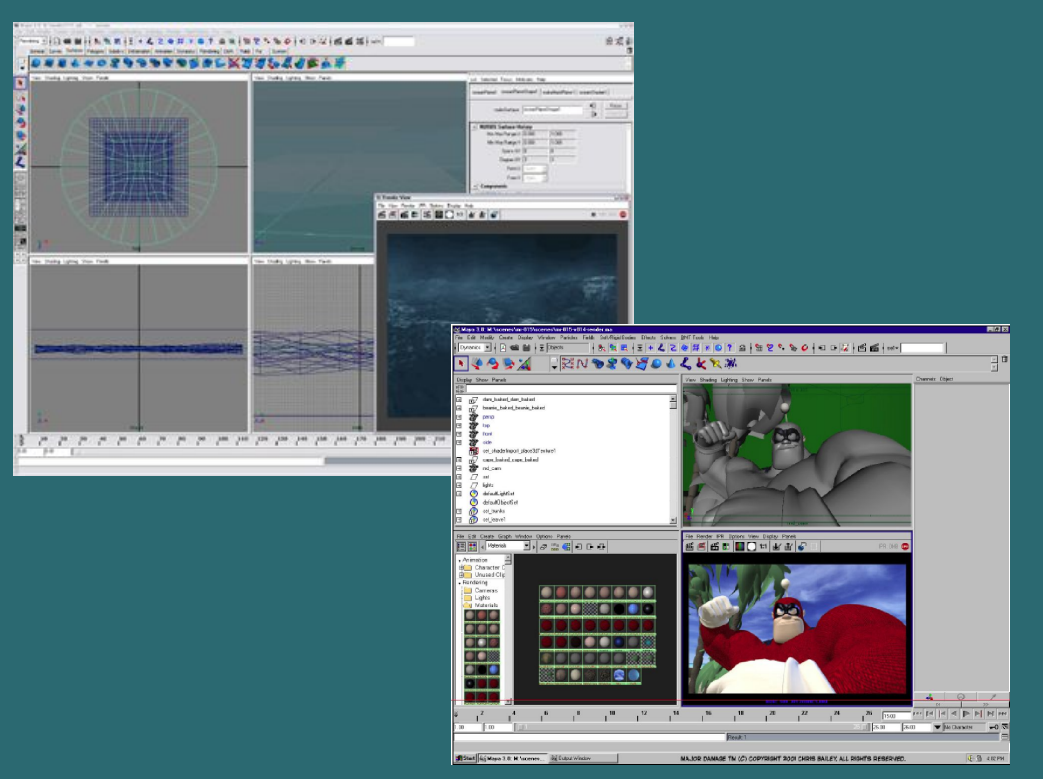

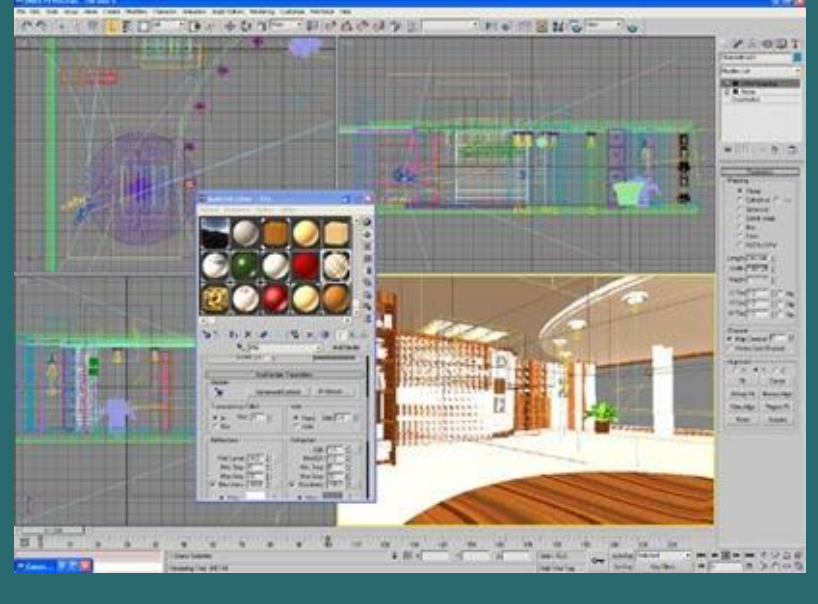

Интерфейс программы **Maya v4.5** Рабочий экран программы 3**D Studio Max v5.0**

Maya считается наиболее удобным инструментом для 3D-моделирования.

В пакете трехмерного моделирования Maya встроены изначально большие возможности, чем в 3D Studio Max, включая реалистичные дополнительные устройства-модули по созданию, к примеру, оригинальных поверхностей меха и травы.

### *Примеры использования системы визуализации:*

- визуализация различных образовательных курсов;
- визуализация сложных инженерных сооружений и физических установок (атомные электростанции, корабли и подводные лодки, ядерные реакторы, ускорители и экспериментальные установки физики высоких энергий);
- моделирование чрезвычайных ситуаций и катастроф с учетом конкретного рельефа местности и имеющихся зданий и сооружений (ситуационное моделирование);
- визуализация моделей космических аппаратов и создание виртуальных лабораторий в космосе;
- визуализация критичных транспортных и дорожных сооружений (газо- и нефтепроводы, тоннели и мосты, кабельные системы и инженерные коммуникации);
- визуализация в системах конструирования (CAD) и быстрого макетирования (rapid prototyping);
- визуализация в автомобильной промышленности (обтекание, окраска, интерьер, динамика разрушения при столкновении и пр.);
- визуализация в авиационной промышленности;
- конструирование молекул в физической химии и фармацевтике;
- планирование и отработка технологий сборки сложных конструкций и строительства сложных сооружений;
- создание тренажеров управления военных и гражданских движущихся средств;
- моделирование поля боя и планирование боевых операций;
- визуализация в медицине и создание медицинских тренажеров;
- синтетическое искусство, телевидение и кино;
- создание виртуальных музеев, планетариев и лекционных залов;
- реконструкция в археологии и виртуальный туризм (путешествия по древним и современным городам).

### **Трехмерная визуализация**

3D-визуализация – моделирование в объеме различных объектов на основе чертежей или фотографий: здания, дома, предметы интерьера, промышленные агрегаты и узлы и т.п.

- Моделирование осуществляется с помощью специализированного
- программного обеспечения и позволяет:
- показать модель еще несуществующего объекта;
- показать труднодоступный реальный объект с нужного расстояния и под нужным ракурсом;
- показать смоделированный объект в динамике или отдельный процесс.

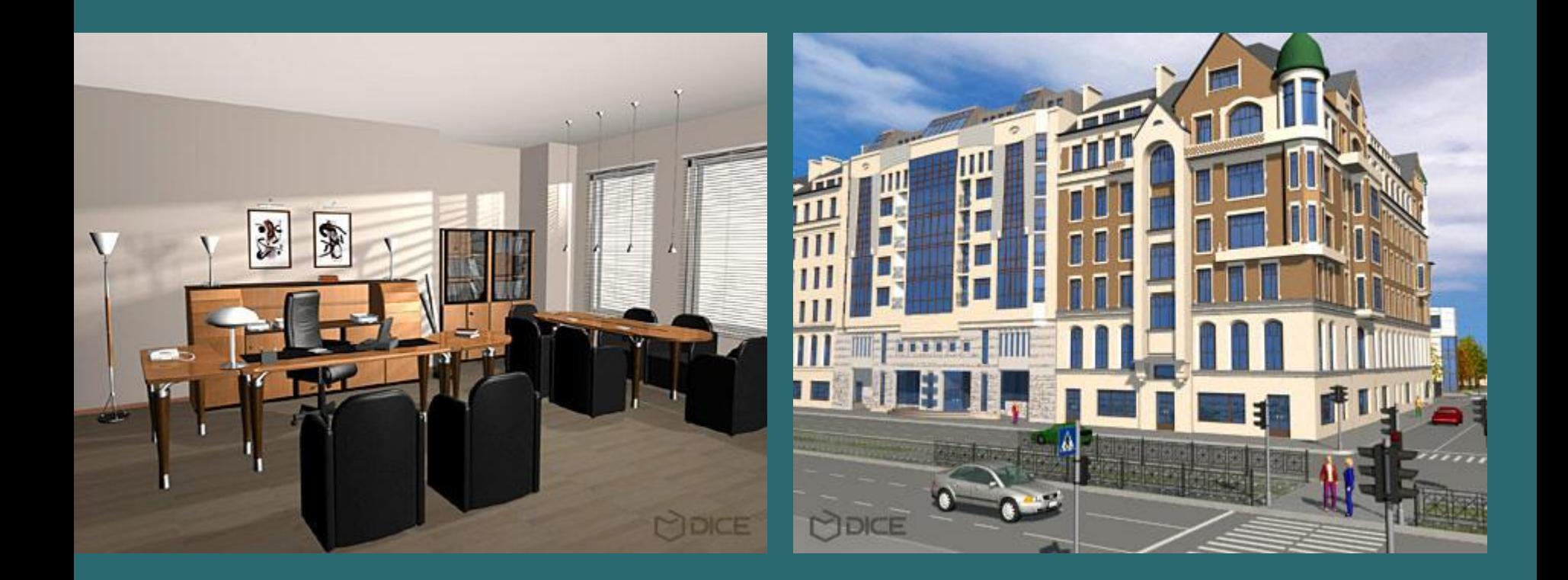

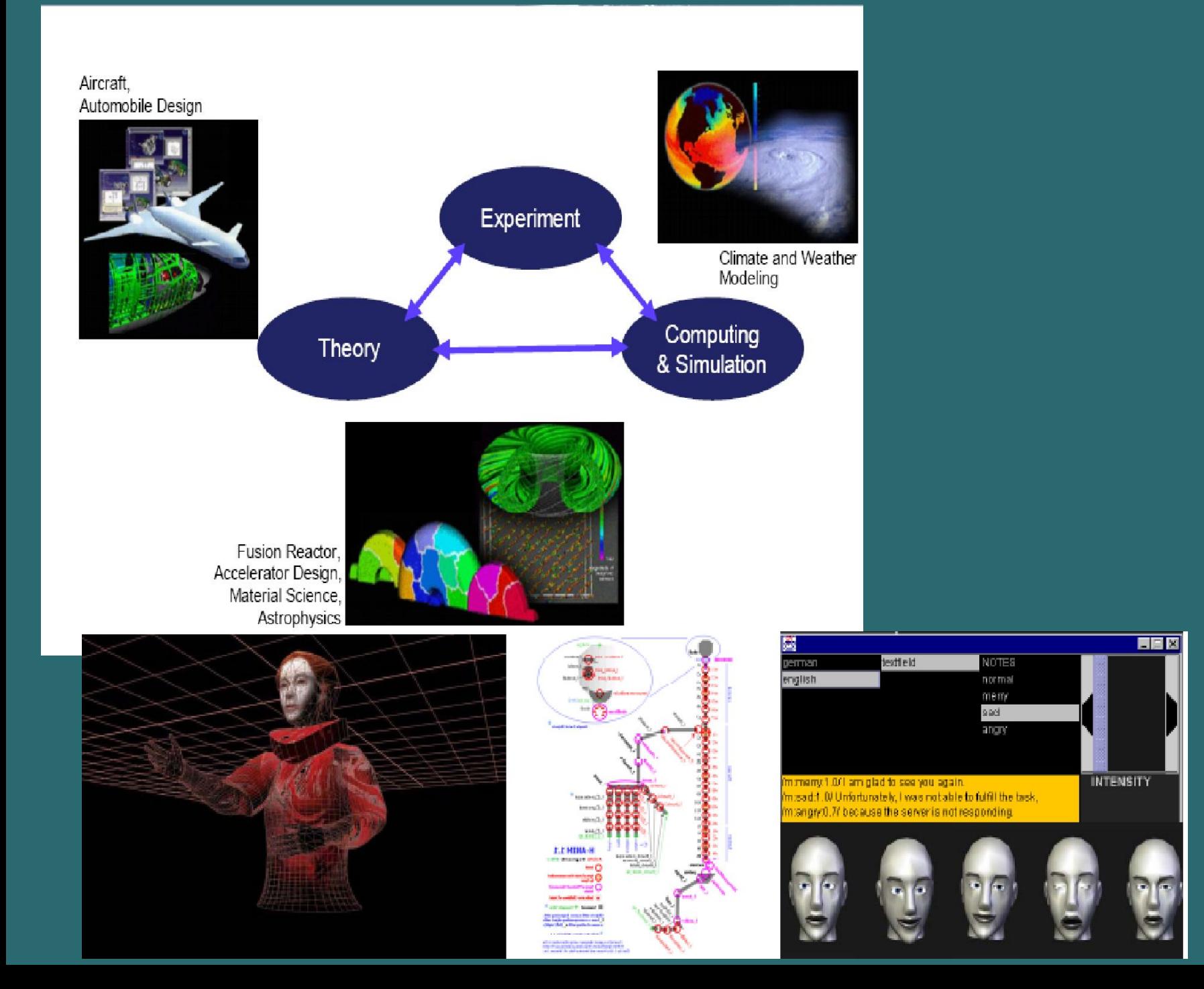

### **Студии виртуальной реальности на телевидении**

Виртуальные студии– современная и все более популярная технология телевизионного производства, базирующаяся на совмещении виртуальных декораций (изображений, синтезируемых на компьютере) и реального видео, живых актеров и компьютерных персонажей.

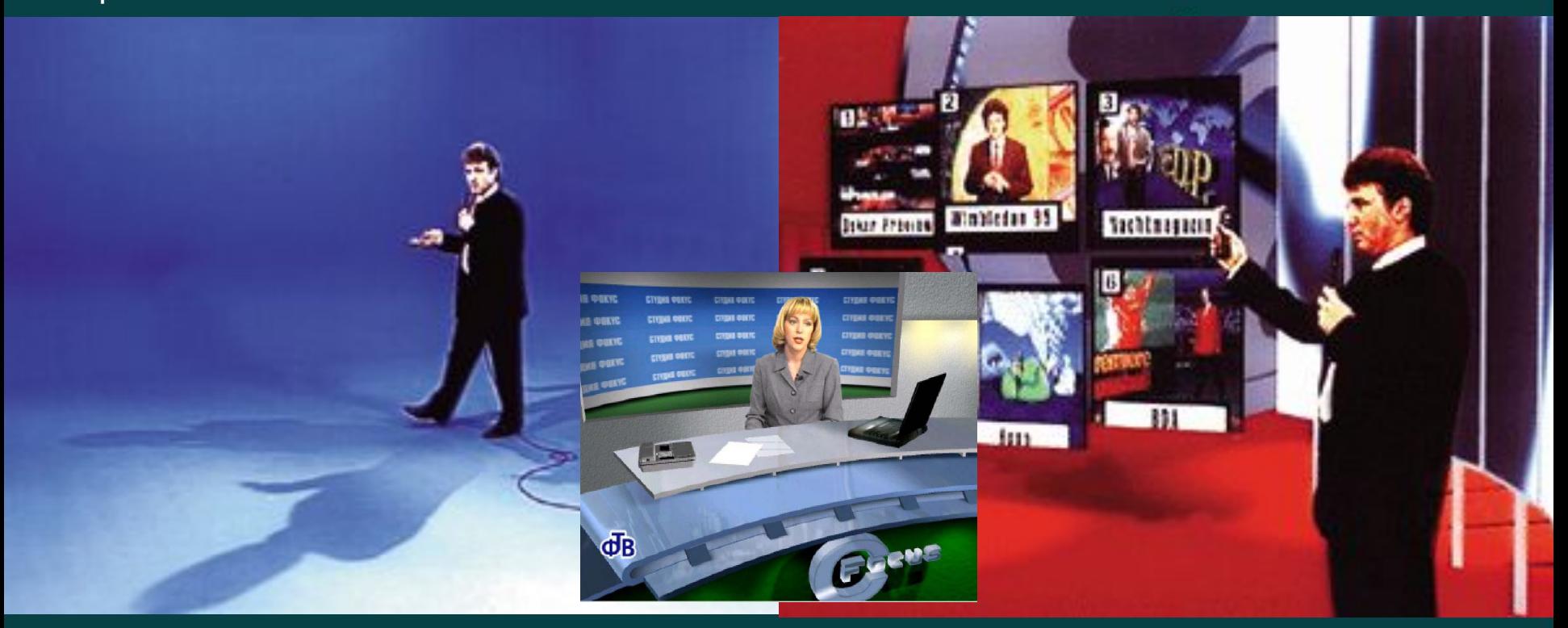

#### **INTERACTIVE ART DEPARTMENT**

#### St. PETERSBURG STATE UNIVERSITY OF FILM AND TELEVISION

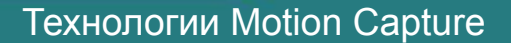

Motion Capture - технология трассировки и записи перемещений живых объектов. Эти системы вносят во взаимодействие человека с виртуальной средой естественность и реализм. Виртуальным персонажам, сгенерированным компьютером, они придают нюансы движения живых объектов. Классический «захват» движения осуществляется следующим образом: отслеживаются положения специальных датчиков, прикрепленных к ключевым точкам на поверхности тела исполнителя. По ним компьютерная система вычисляет положение управляющего скелета модели и ориентацию в пространстве каждого фрагмента тела.

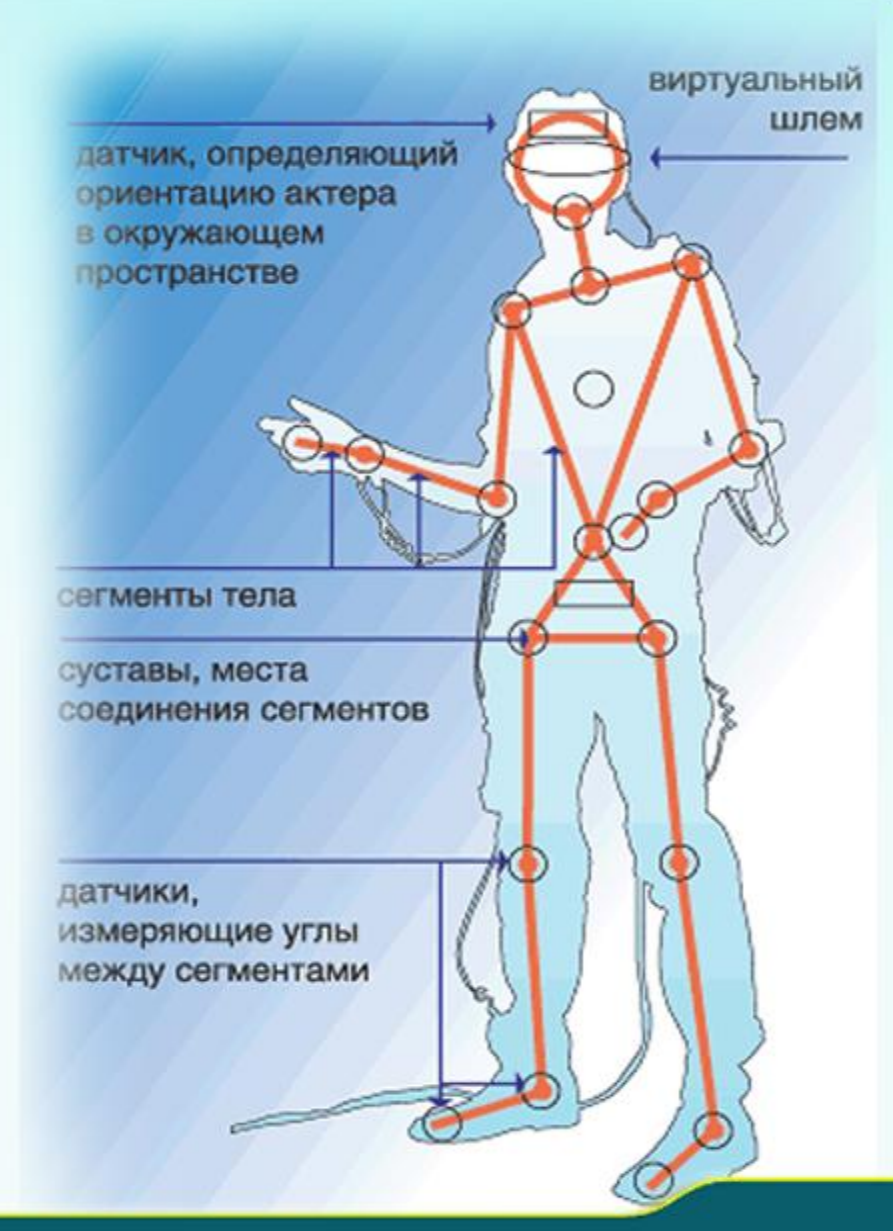

**INTERACTIVE ART DEPARTMENT** 

#### St.PETERSBURG STATE UNIVERSITY OF FILM AND TELEVISION

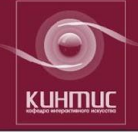

## Кафедра интерактивного искусства

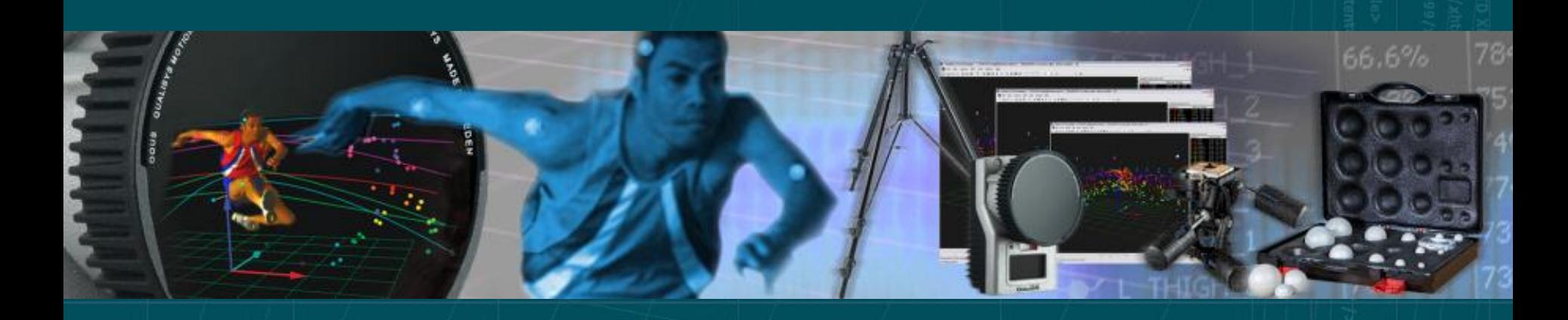

# Захват движения Motion Capture

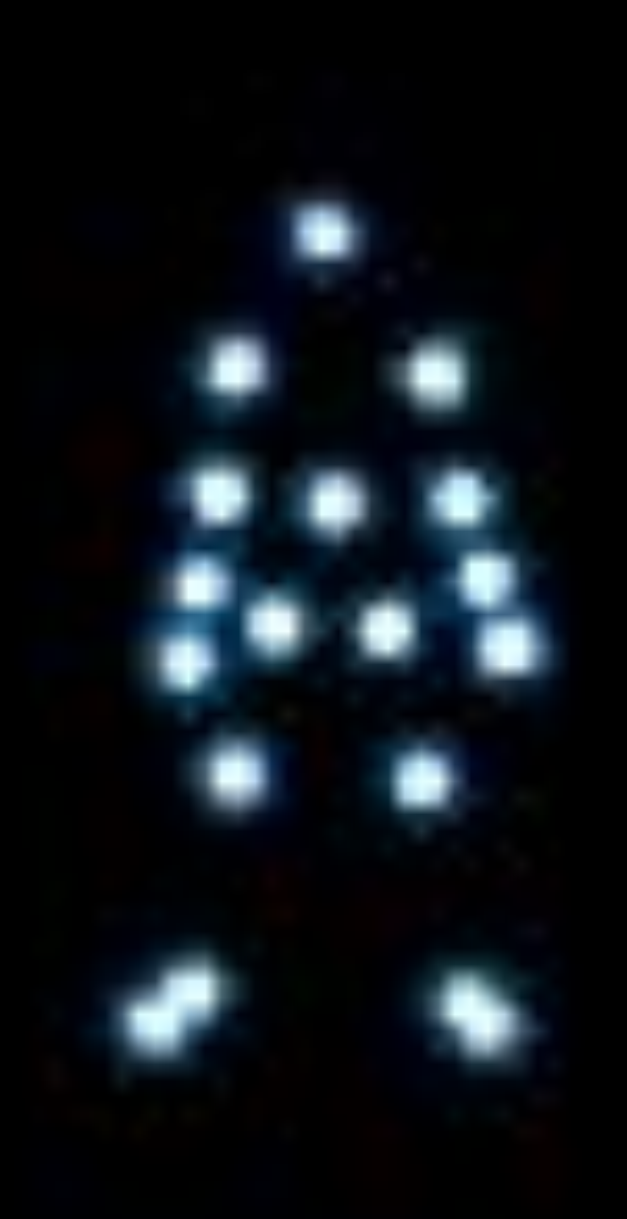

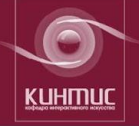

## Кафедра интерактивного искусства

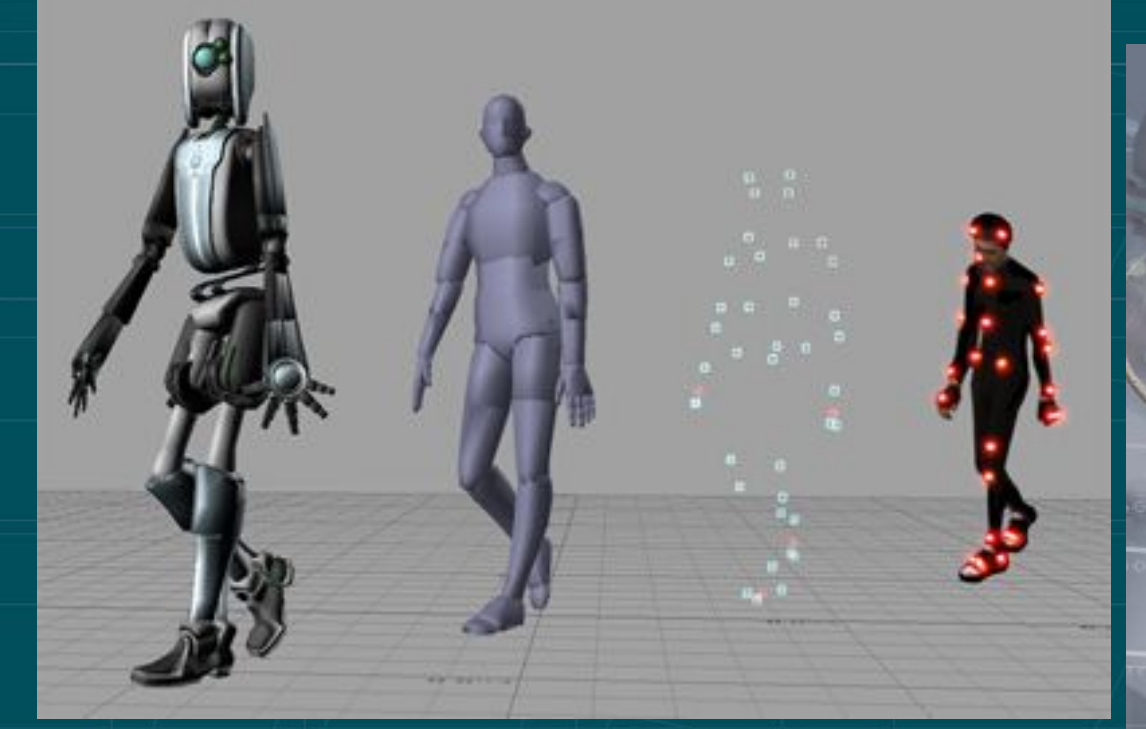

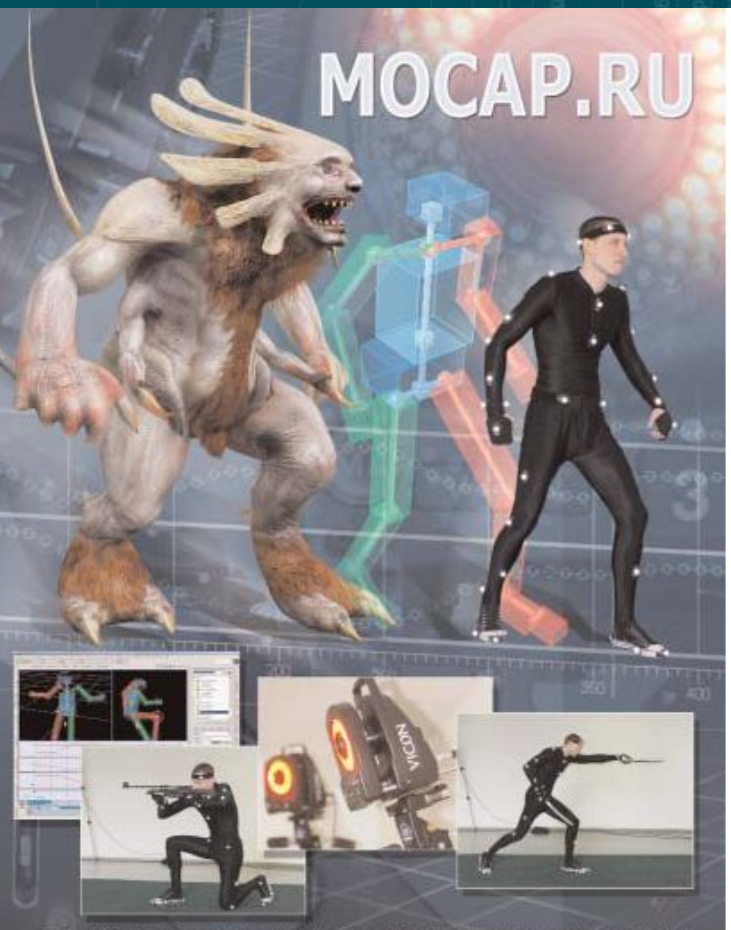

Производство motion capture анимации в компьютерных играх и фильмах. Выполнение анимаций любой сложности для персонажей<br>компьютерных игр, постановка роликов и cut-cueн. Услуги наших<br>актёров и режиссёра-постановщика анимационных сцен.

http://www.mocap.ru

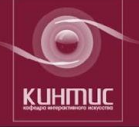

## Кафедра интерактивного искусства

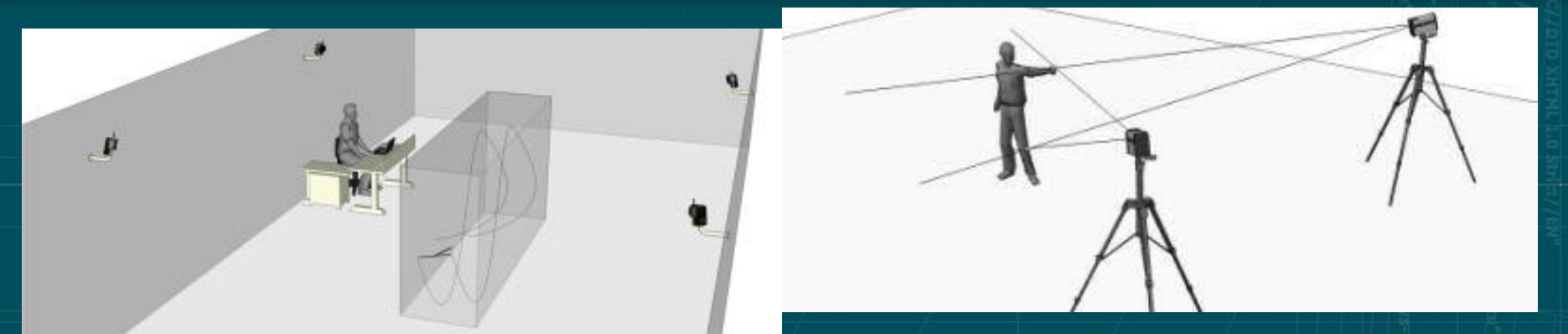

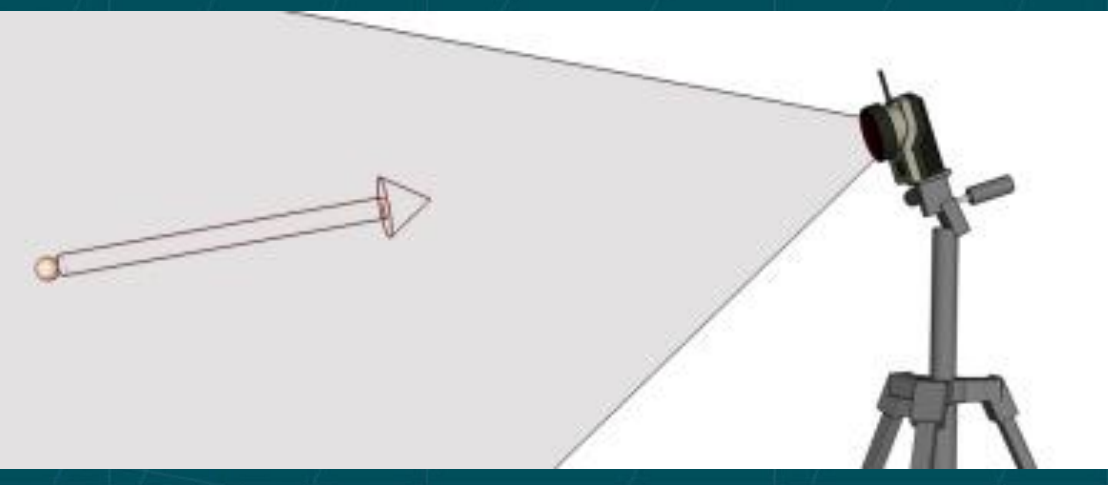

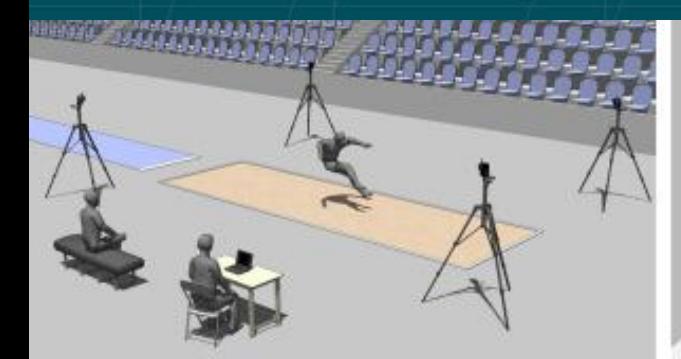

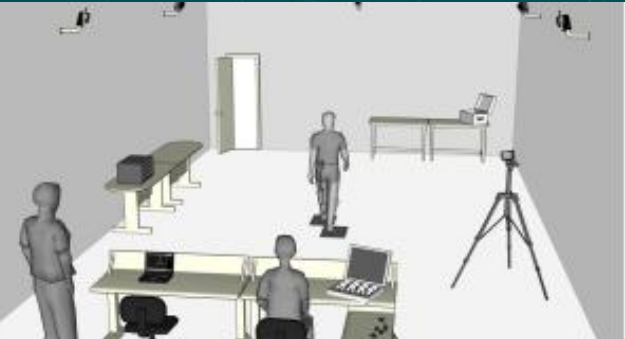

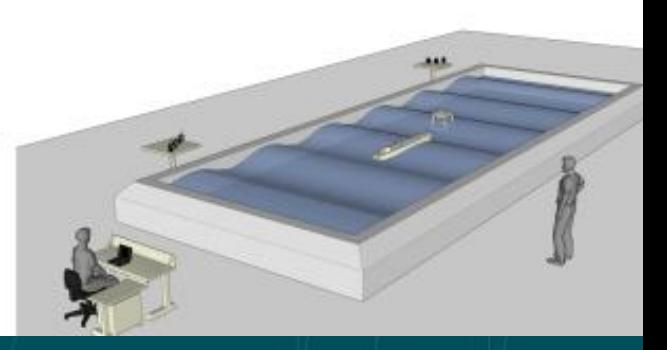

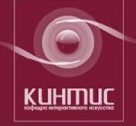

## Кафедра интерактивного искусства

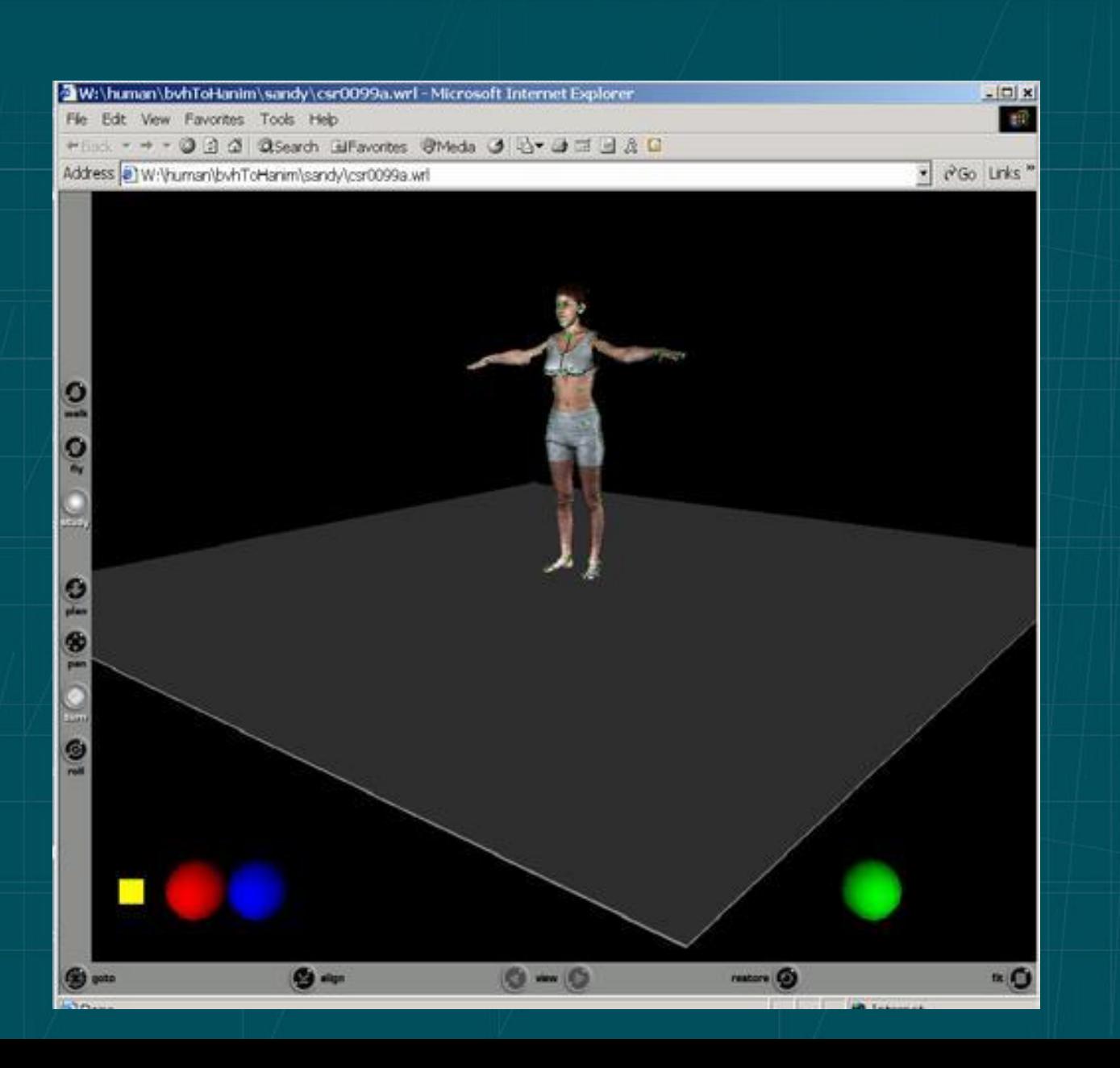

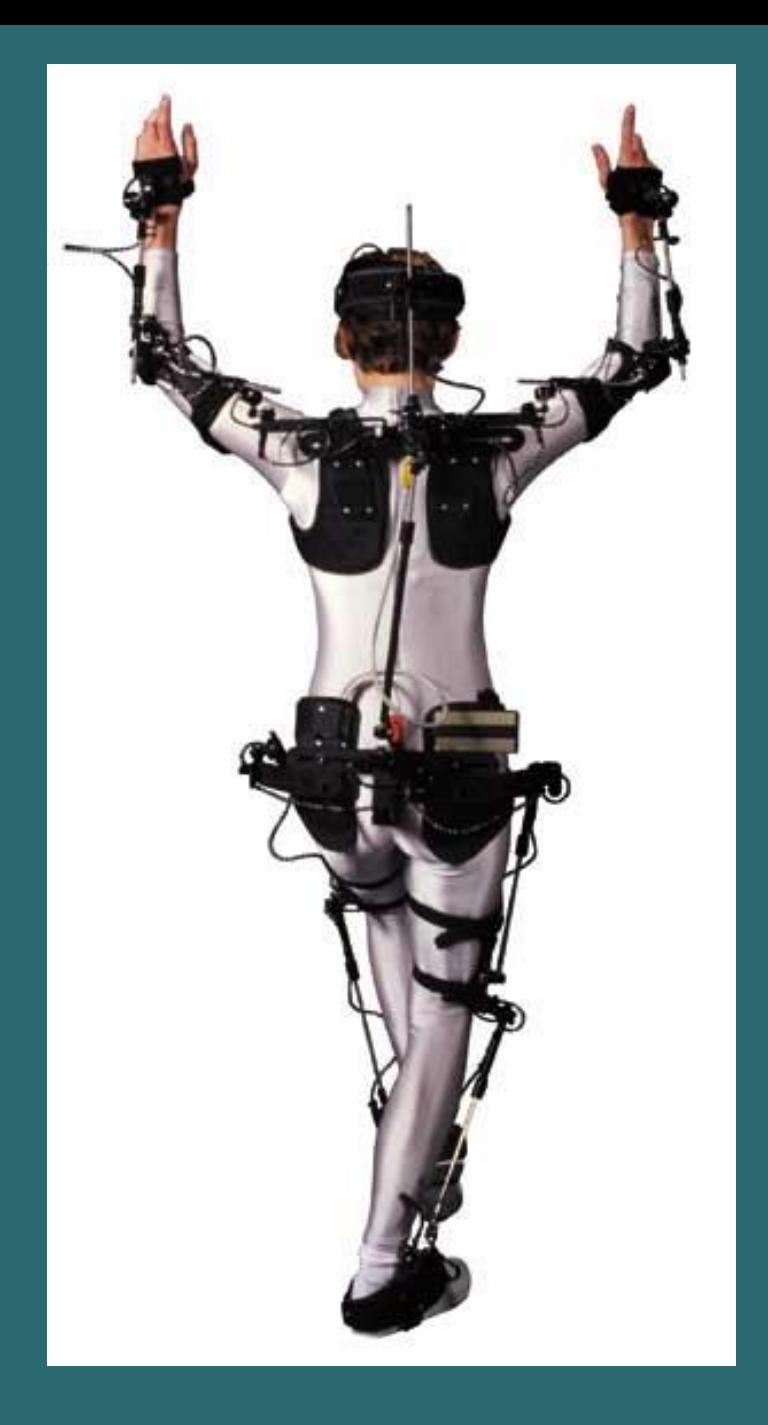

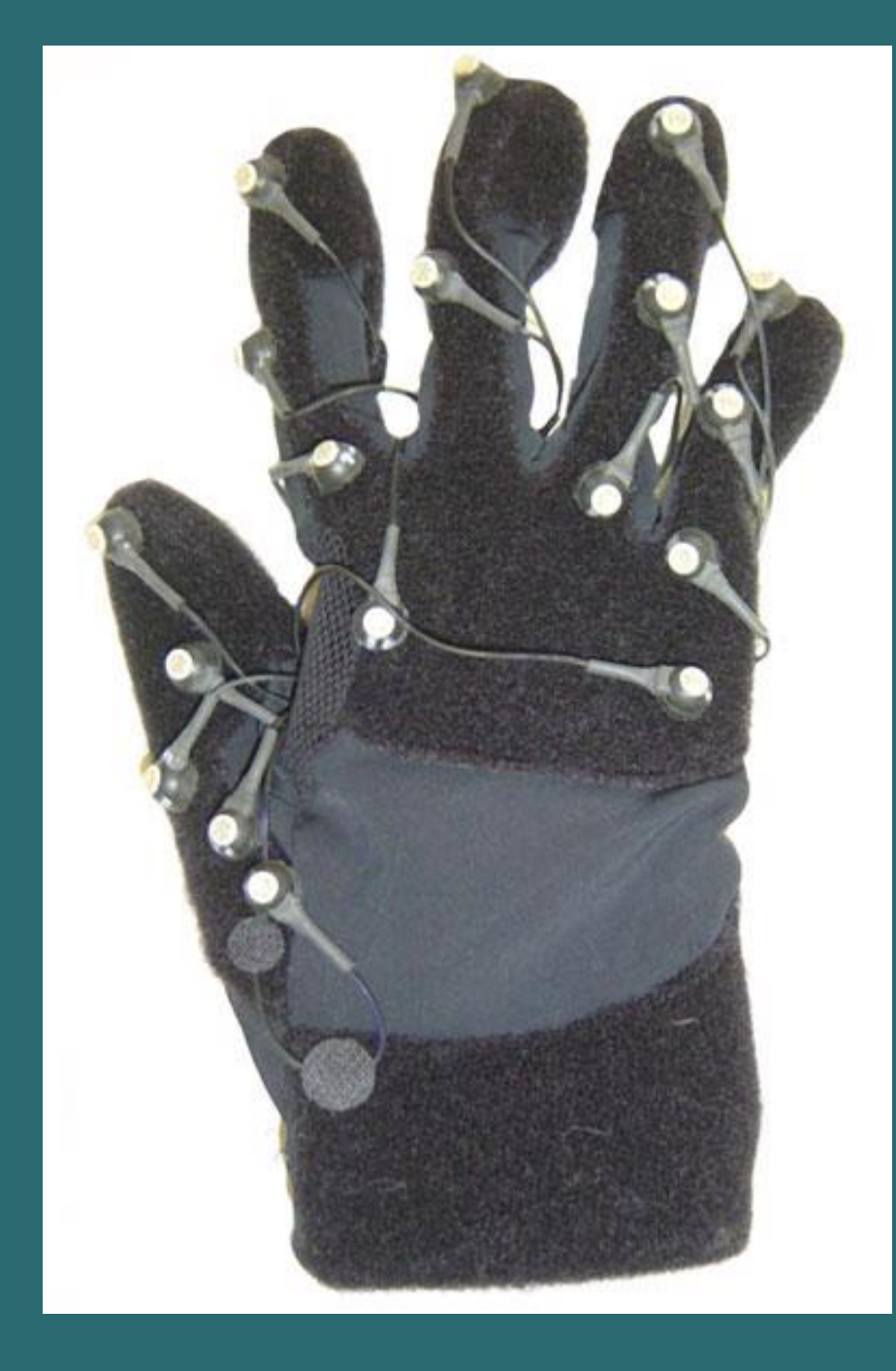

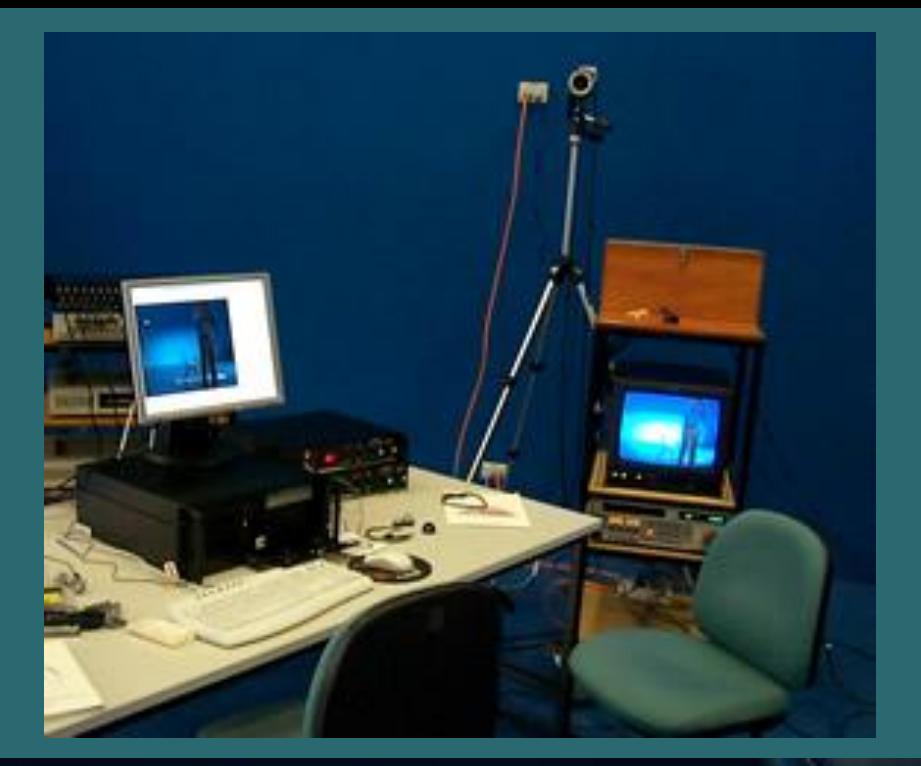

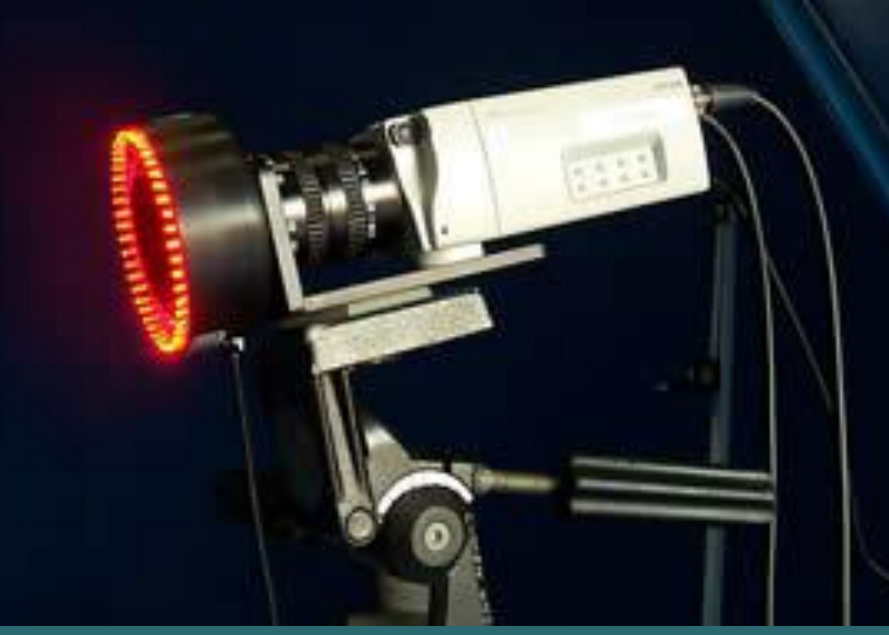

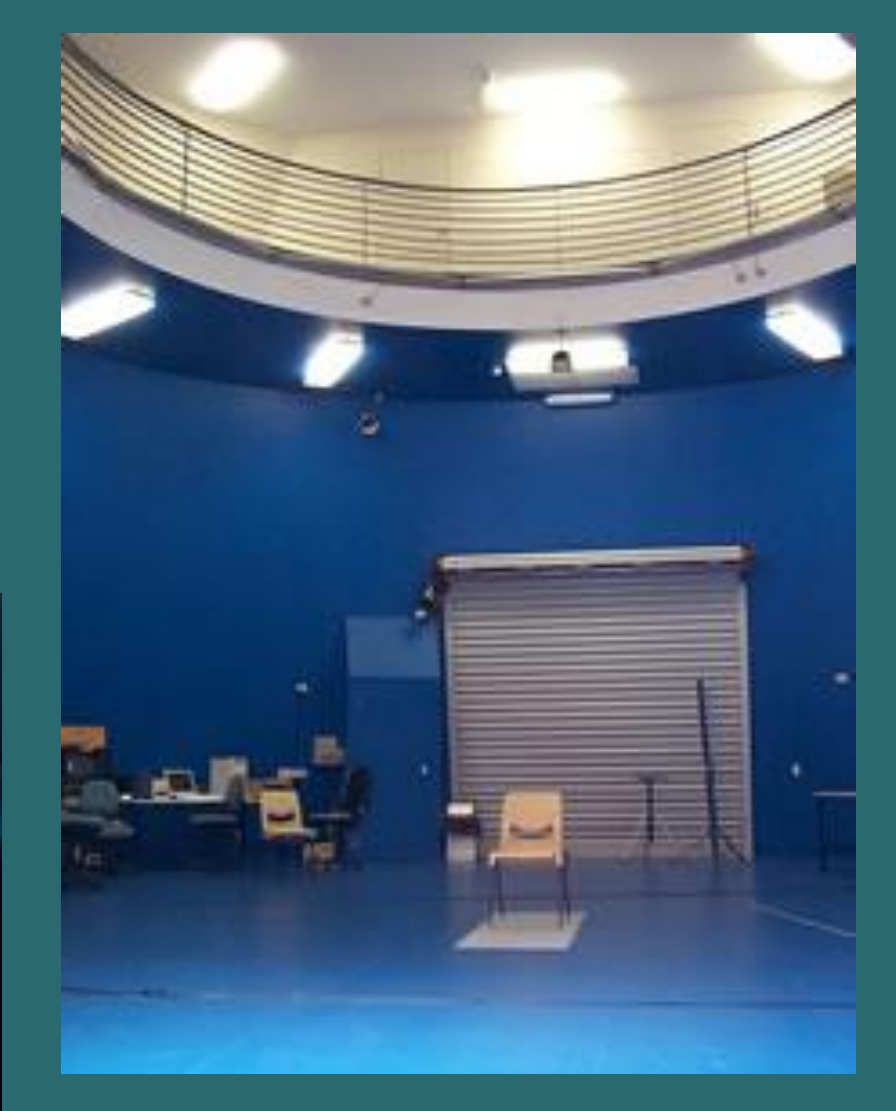

Синий цвет выбран как противоположный по спектру к европейскому цвету кожи и поэтому максимально удобен для прокеивания.

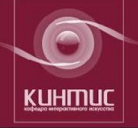

## Кафедра интерактивного искусства

01:00:45,29

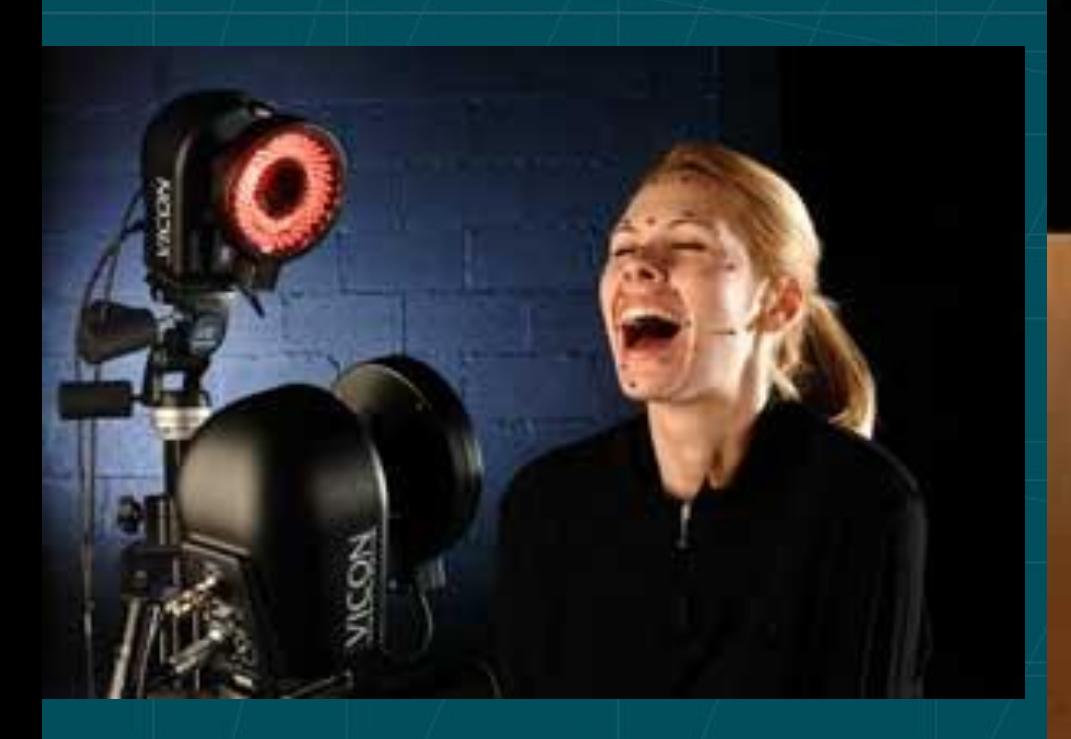

# ND 08:56:18:11 ST.2

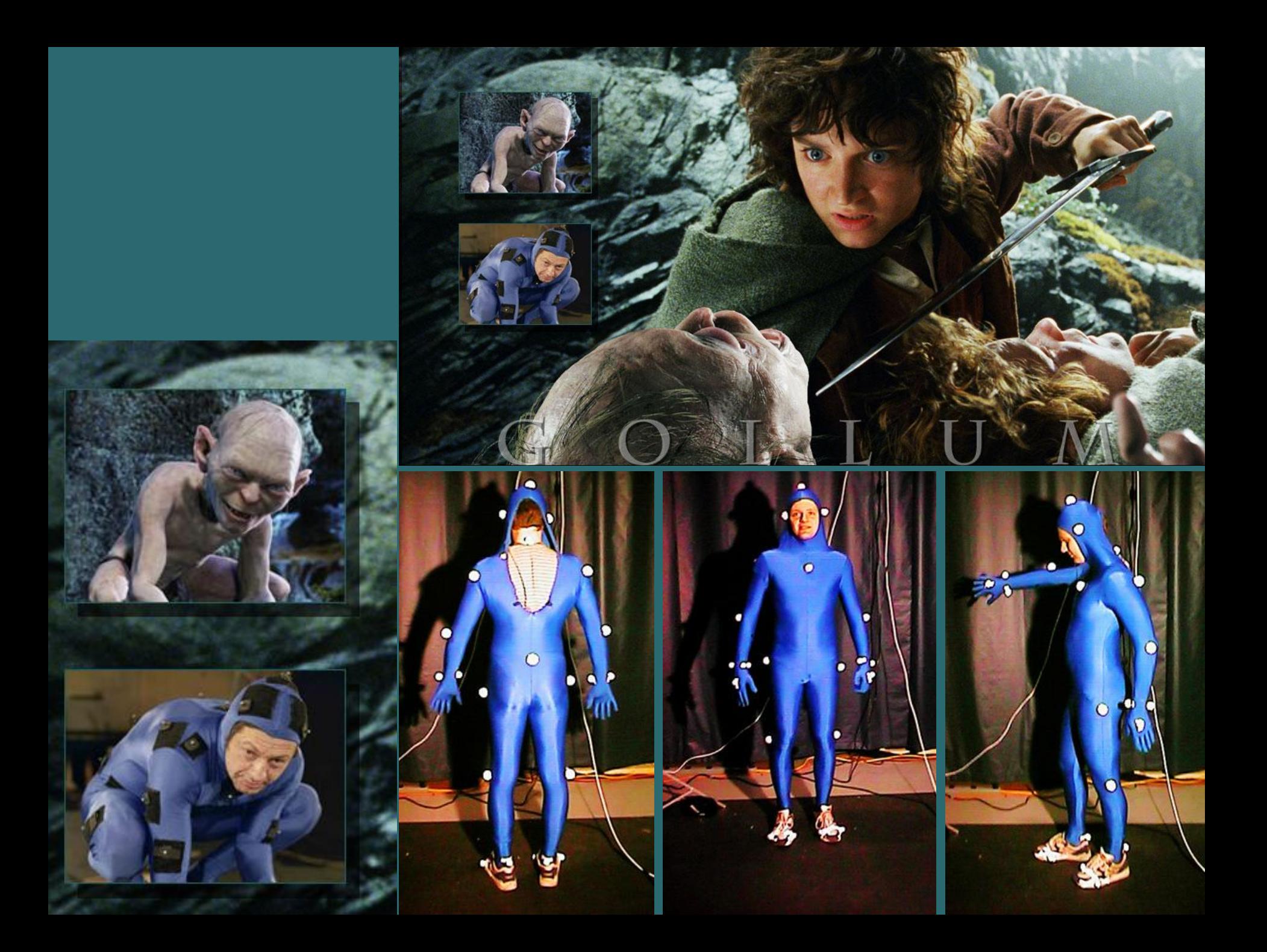

### *История развития систем захвата движения*

*Середина 70-х г.: Появление первого «ручного» Motion Capture.* Студия Уолта Диснея использует технику ротоскопии для реалистичной анимации человеческих персонажей. С фрагментов кинопленки на специальном станке аниматоры перерисовывали вручную (с реальных актеров) фигурки героев будущего мультфильма.

*Начало 80-х г.: Начало применения компьютеров для исследования человеческого тела*. Для наглядного изучения кинематики человеческого организма, дефектов мускулатурной системы американский профессор кинезиологии и компьютерных наук Том Калверт предложил использовать потенциометры, прикрепленные к различным суставам человека. Компьютер измерял данные приборов и показывал на экране двигающийся скелет человека.

*1982-83 года: Начало использования компьютерных установок, отслеживающих движения человека, в компьютерной графике.* Первые комплексы Motion Capture были оптическими. На теле актера в местах сочленений и суставов крепились маленькие лампочки, или же обычные светоотражающие элементы. Для получения объемного изображения актера снимали двумя камерами, под разными углами. Совмещая координаты одной и той же лампочки, полученные с двух камер, можно было достаточно точно вычислить месторасположение точки в пространстве. Такие оптические системы были весьма медленными и неточными; отснятый материал требовал дополнительной обработки и фильтрации.

*1988 год: Silicon Graphics предложен оригинальный способ управления мимикой компьютерного лица с помощью марионетки*. Создан компьютерный персонаж «Майкболтающая-голова», способный шевелить губами, моргать глазами и вертеть носом. Управление персонажем осуществлялось с помощью особого устройства, надеваемого на пальцы. Впоследствии SGI усовершенствовала «Майка», создав настоящего компьютерного человечка, способного двигать любыми частями тела. Управляло им особое устройство, выполненное в виде механической руки, крепившейся к руке.

*90-е годы: Начало применения системы Motion Capture на американском телевидении.* В детской передаче «Canaille Peluche» компьютерный персонаж - доброе приведение Мат - общался с различными актерами и приглашенными гостями. На производство семиминутной передачи уходило около шести-восьми часов работы.

*1992 год: Компания SimGraphics разработала систему слежения и обработки мимики человеческого лица.* Демонстрация первого прототипа на выставке видео игр, где всеми любимый герой - сантехник Марио общался с публикой с компьютерного экрана, отвечал на вопросы, смеялся и строил глазки. Всеми движениями лица Марио управлял сидевший за экраном актер. Следующее изобретение SimGraphics - специальная перчатка «кукловода», преобразовывавшая движения актера в движения фигурки на экране.

*1993 год: Предложена система Mortal Kombat.* Процесс Motion Capture осуществляли с использованием оптической технологии, шестью различными камерами.

*Появление фильмов: «Властелин колец», «Кинг Конг», «Полярный экспресс»*

*2006 г.: На выставке SIGGRAPH 2006 представлена новая разработка компании Mova - система Contour Reality Capture,* позволяющая создавать с помощью компьютерной анимации реалистично выглядящих и передвигающихся мультипликационных персонажей значительно дешевле и быстрее, чем с помощью традиционных технологий. Как ожидается, по сравнению с той же Motion Capture, Contour Reality Capture позволит снизить производственные издержки более чем в сто раз. При использовании Motion Capture съёмка одной сцены занимает несколько дней, а Contour Reality Capture сократит процесс до пяти минут.

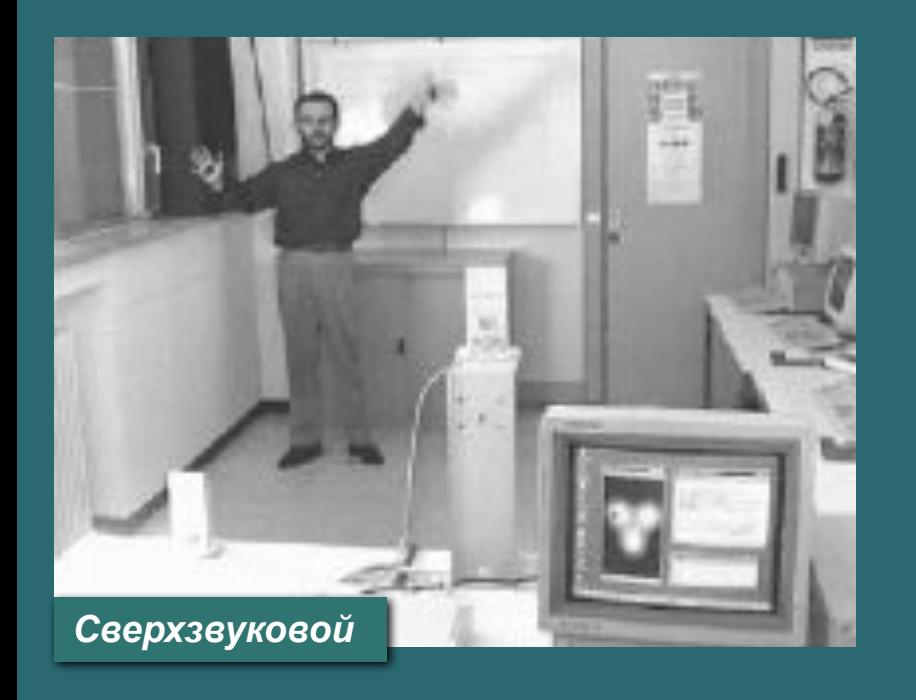

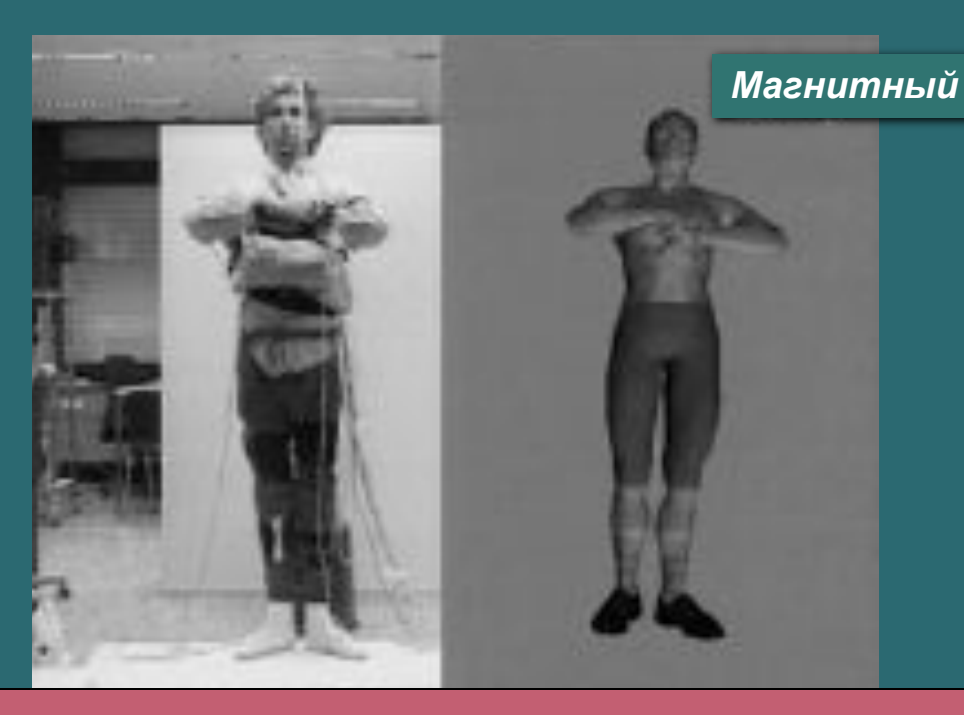

### *Распознание движения тела*

**Три основных способа записи положения и ориентации: сверхзвуковой, магнитный и оптический.**

**1. 3 сверхзвуковых громкоговорителя, расположенных треугольником, издают сверхзвуковые сигналы от 3 передатчиков. 2. Источник создает магнитное поле низкой частоты, которое регистрируется датчиком. 3. Используются инфракрасные камеры (например, VICON система).** 

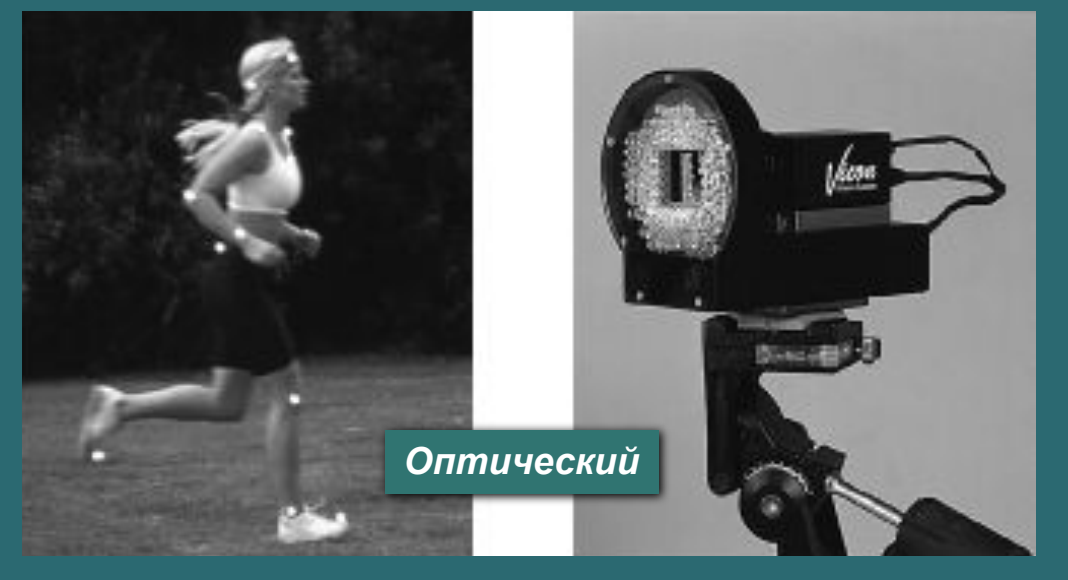

### Распознание движения опирается на конфигурацию виртуального скелета

### *Распознание движения тела*

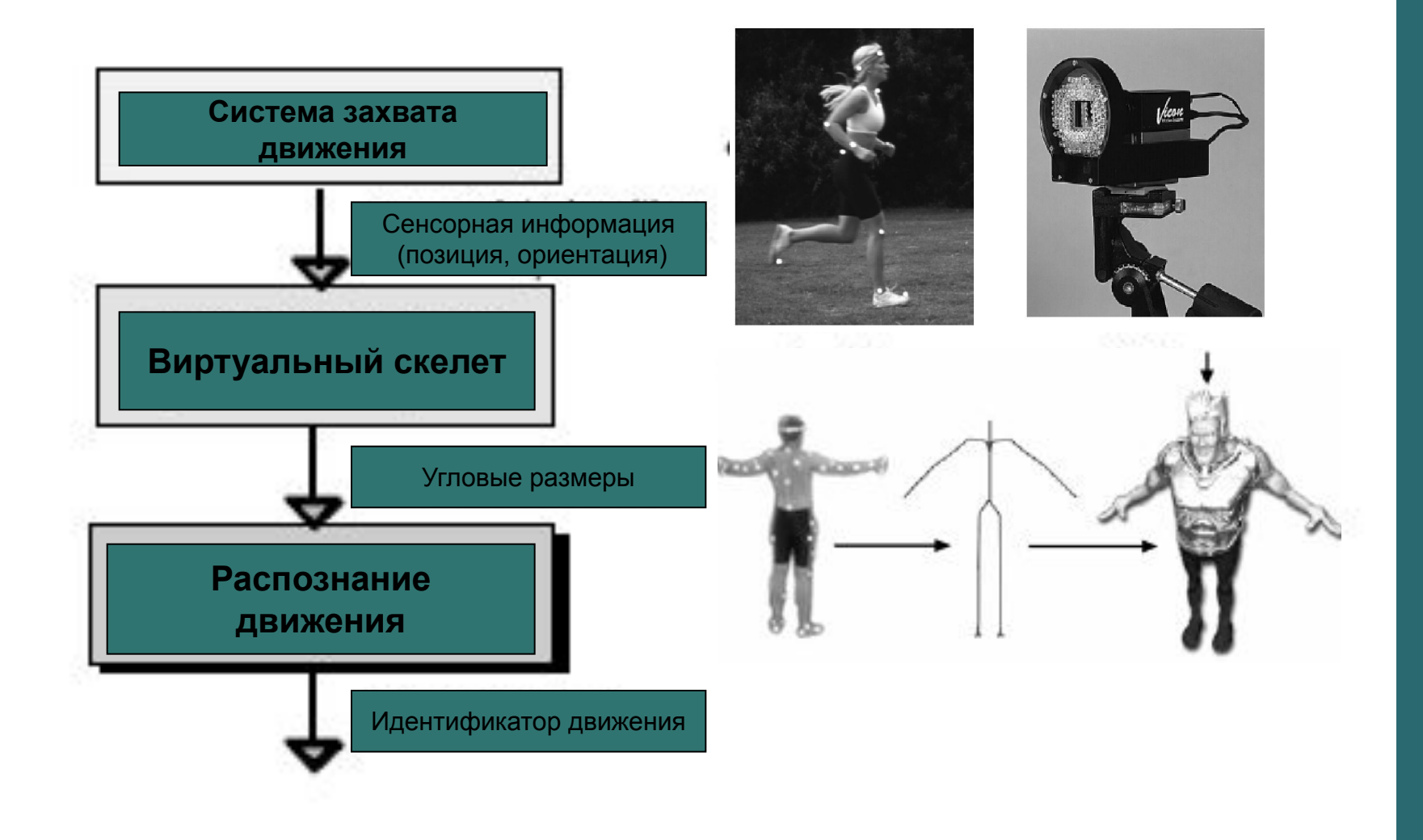

## **Принципы оптической системы захвата**

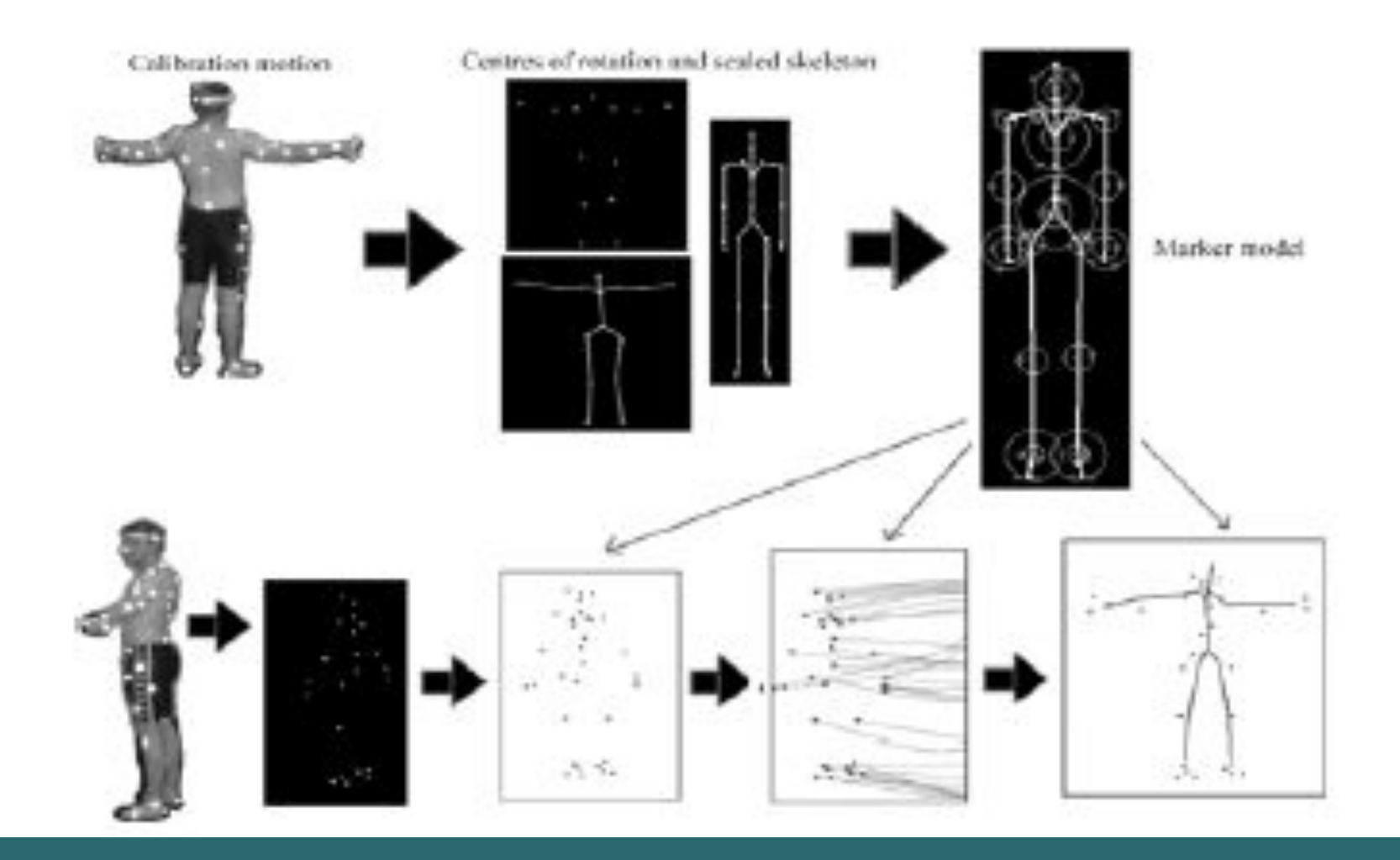

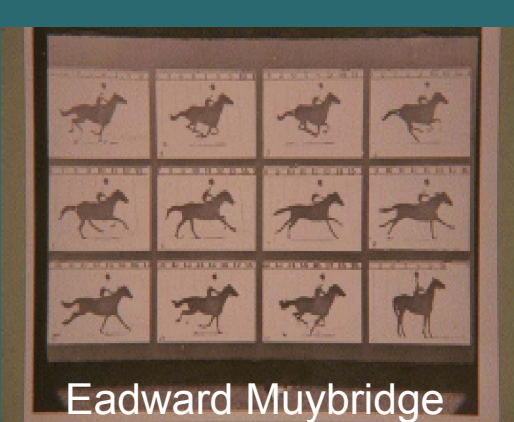

Преимущества и неудобства тоСар захват движения человека, идущего обращался к а синтетический актер дает превосходные результаты, потому что данные прибывает непосредственно от реального мира. МоСар не полезен для:

- Моделирования в реальном времени, где действия действительного характеры непредсказуемы.

- Опасная ситуация, где реальный человек не может быть вовлеченный.

## **Feature Films**

- Titanic
- Batman and Robin
- Real Adventures of Jonny Quest
- The Mummy, The Mummy Returns
- Final Fantasy
- Lord of the Rings

#### **References**

- 4. http://www.anotherscene.com/cinema/first s/marey.html
- 5. http://cmp1.ucr.edu/exhibitions/edgerton/e dgerton.html

## Optical motion capture system

- Reflective markers
- Multiple cameras digitize different views of performance
- Occlusion
- Position sensitive cameras

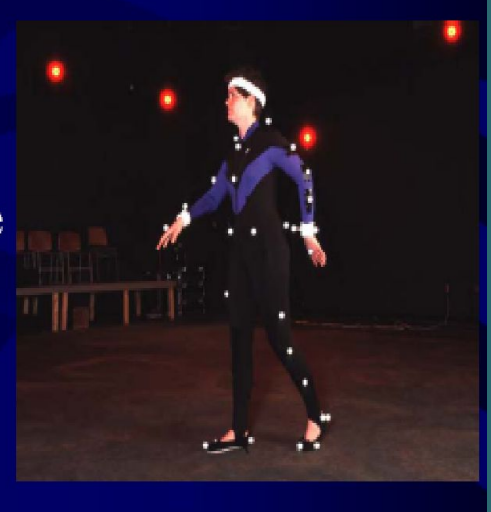

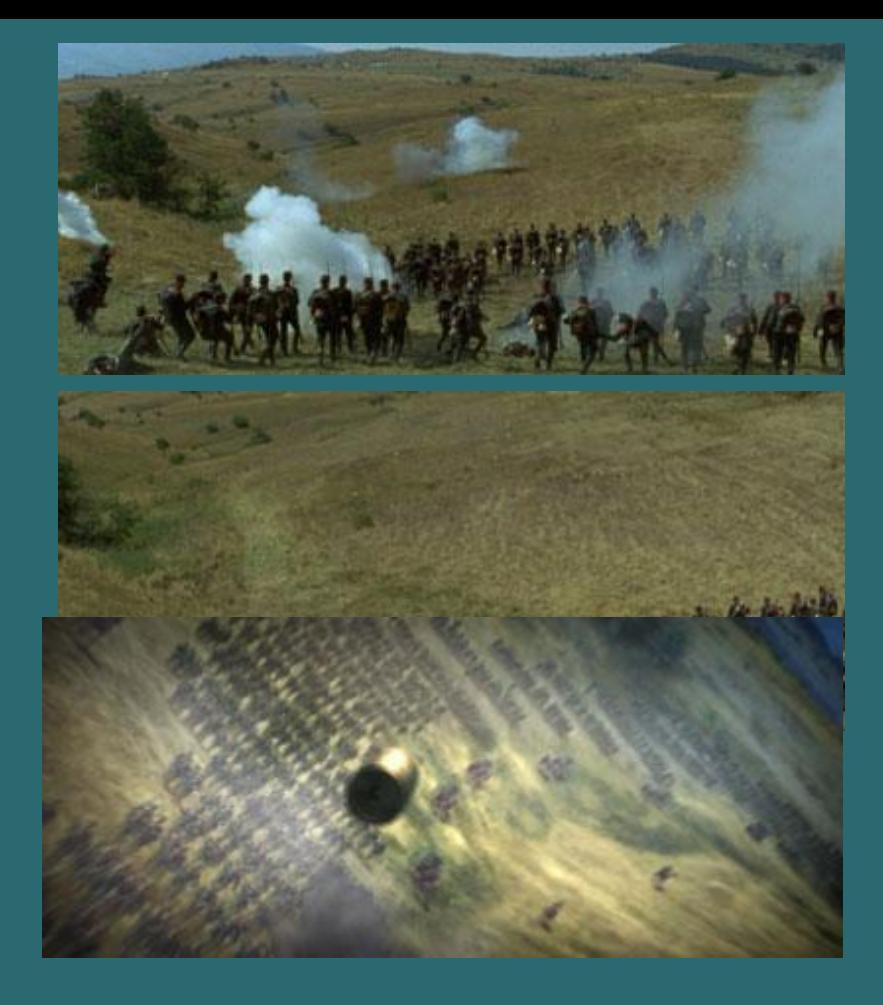

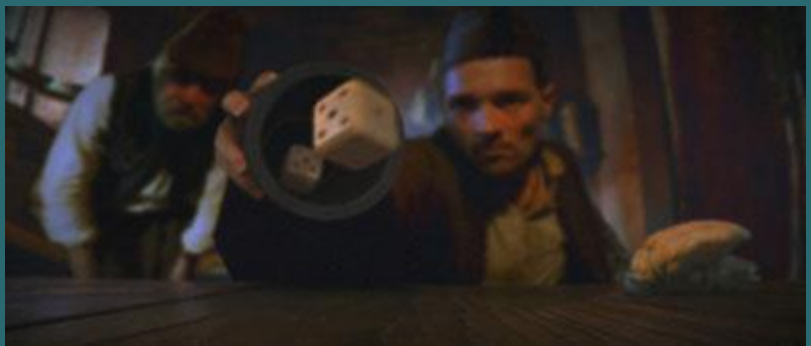

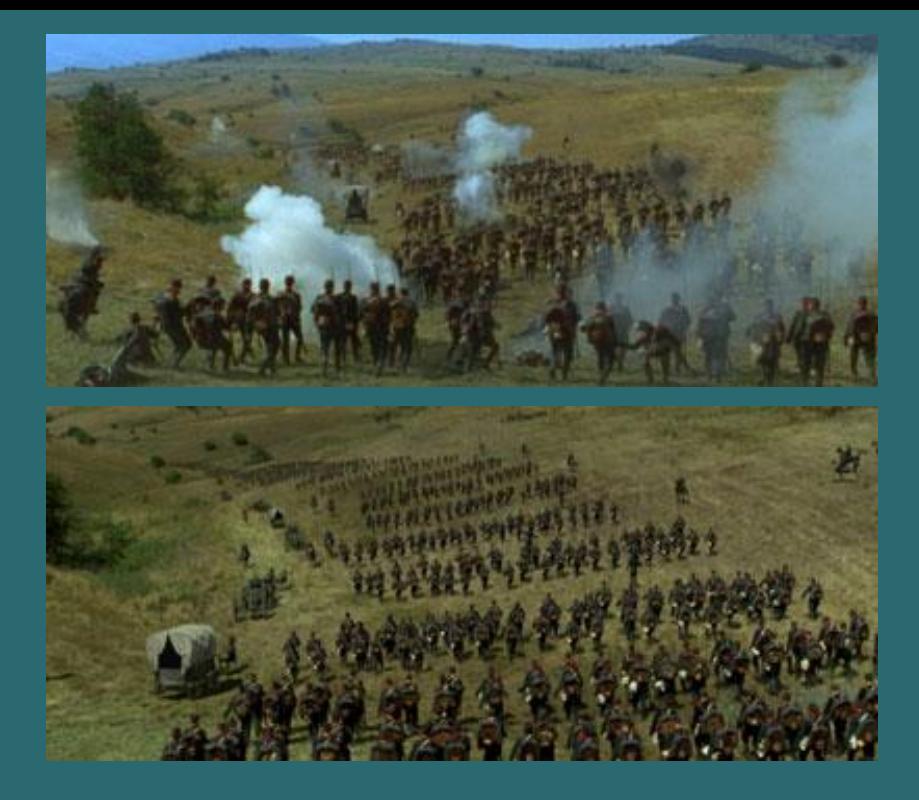

*Болгарии был отснят передний план и некоторое количество взрывов. "Живая" массовка состояла из 150-ти человек; в эпизоде же количество солдат вырастает до 2000 и даже до 5000; вставлены лошади, повозки и пушки. Специально для этой сцены R&D Department'ом студии была разработана мини-программа, позволяющая управлять виртуальной массовкой.* 

*Эта сцена полностью генерирована на компьютере - не только кубики, но и сама таверна и все герои.*

Студия **CINEMATEKA** осуществила комплексный цифровой пост-продакшн для картины «Турецкий Гамбит». Режиссер визуальных эффектов - Арман Яхин

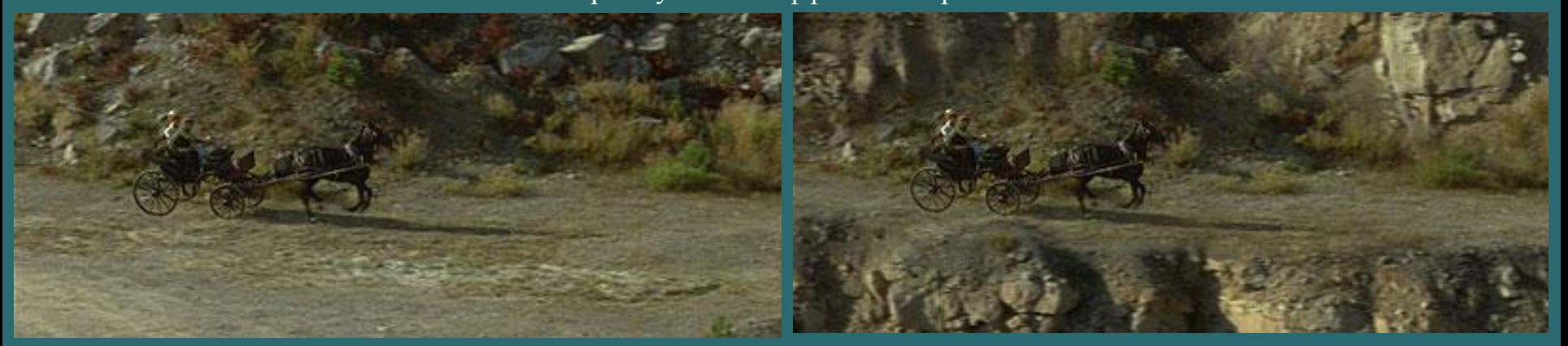

При создании этой сцены использовалась комбинированная технология (matte-paint): рисунки совмещены с реальной фактурой. Помимо всего прочего, это позволило избежать постройки дорогостоящих декораций.

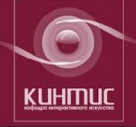

## Наиболее известные фильмы, над которыми работала студия Weta Digital. «Небесные создания» (1994) «Контакт» (1997)

«Властелин Колец: Братство Кольца» (2001) - премия «Оскар» «Властелин Колец: Две Крепости»(2002) - премия «Оскар» «Властелин Колец: Возвращение Короля» (2003)- премия «Оскар» «Я, робот» (2004) – номинация на премию «Оскар» «Ван Хельсинг» (2004) «Кинг Конг» (2005) –премия «Оскар»

В эпической трилогии Толкиена "Властелин Колец: Две Крепости" примерно 920 сцен с цифровыми эффектами - это на 50 процентов больше, чем в первом фильме.

"Если Питер Джексон хотел что-то изменить в съемке, мы создавали компьютерную версию изображения в Maya, с использованием простой 3D геометрии. Затем проектировали изображение с пленки как текстуру на эту геометрию. Имеющаяся реальная пленка проектировалась на 3D изображение, мы могли изменять перемещения камеры даже после того, как отсняли материал, или создавать новые передвижения камеры", Армия мужчин и Урук-хаев сформированы как компьютерные актеры, смоделированы и текстурированы в Alias|Wavefront Maya, анимированы в "Massive" и просчитаны в "Grunt". Реальные актеры с гримом и протезами были использованы только для планов, где они очень близко к камере.

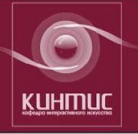

Программное обеспечение "Massive" имеет "интеллект", что позволяет большому количеству персонажей принимать решения в отношении своих перемещений. "Когда эти персонажи в группе, им нужно "видеть" и "слышать" что вокруг них. "Massive" имеет как искусственное зрение, так и слух, чтобы помогать им в этом процессе", сообщает Ригель.

**Создании CG персонажей для "Властелина колец: Две Крепости"**

#### **VIRTUAL TELEVISION STUDIO**

An actor can interact with computer-generated characters in real time to produce Hollywood-style special effects

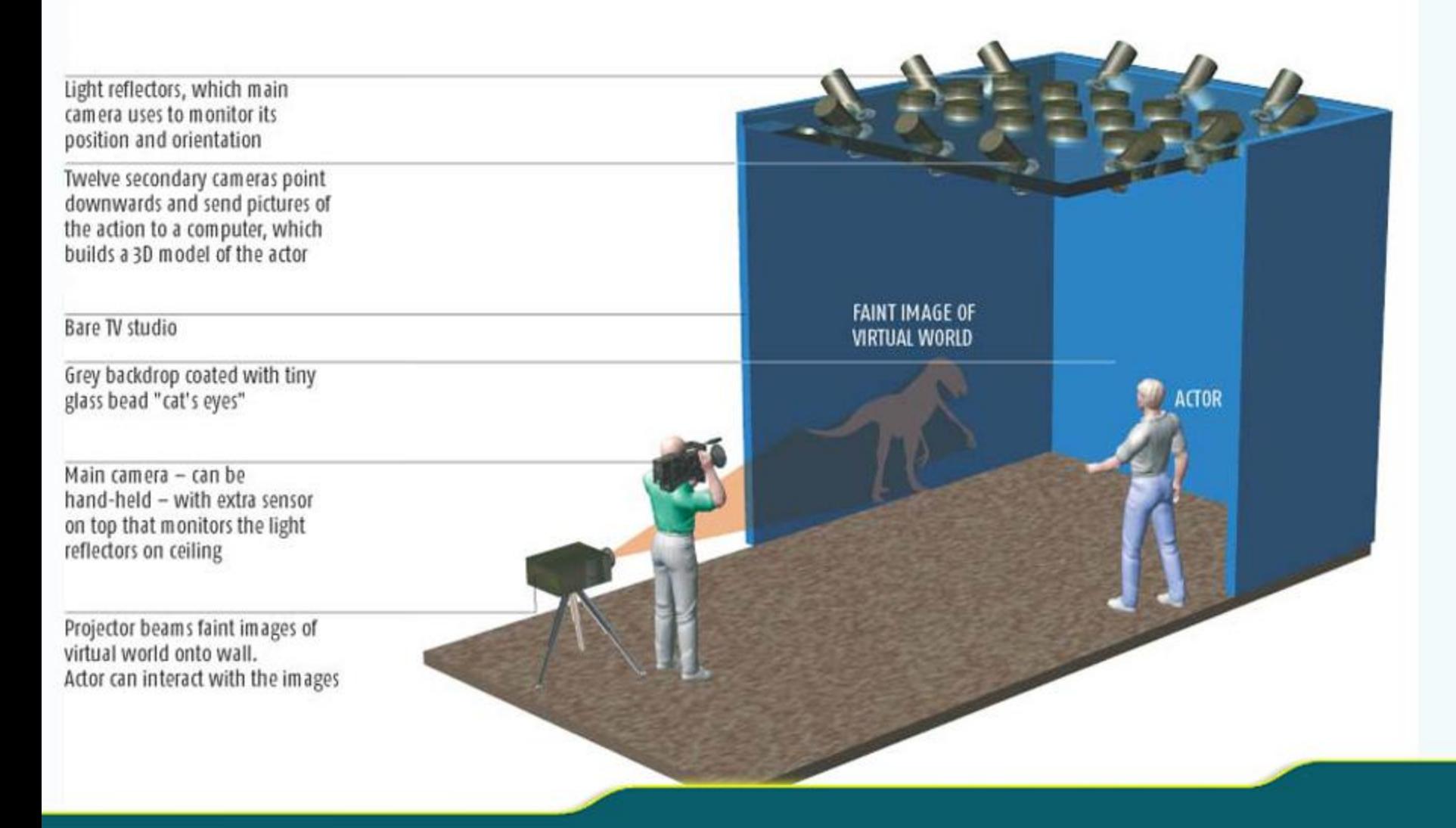

**INTERACTIVE ART DEPARTMENT**